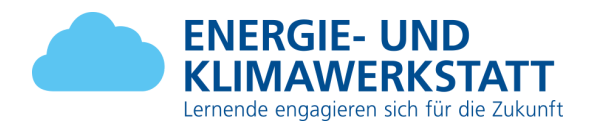

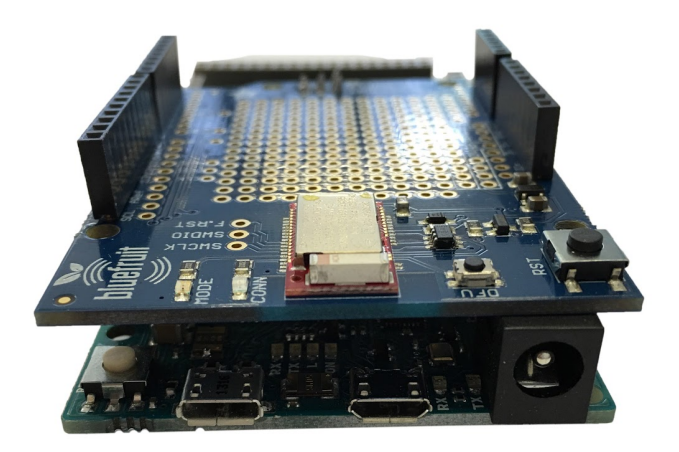

IntelliPlug

# *Projekttitel: Intelliplug*

**Projekt-Team:** Nicolas Schäfli *Nicolas Märchy Nicola Streit Tobias Lüscher*

**Beruf:** Informatiker Fachrichtung Applikationsentwicklung **Lehrjahr:** 3 (Semester 6)

**Name der Schule oder des Betriebs:** Gewerblich-Industrielle Berufsschule Bern (GIBB)

**Name der Lehrperson:** Frau Sabin Weyermann Odermatt

#### **Zusammenfassung:**

IntelliPlug ist eine intelligente Zwischenschaltung, welche den Stromverbrauch von Geräten mit Standbymodus reduzieren soll. Einmal angeschlossen misst IntelliPlug den Strom, welcher verbraucht wird und unterbricht die Stromverbindung, sobald das Gerät im Standbymodus ist. Mit dem App IntelliPlug Controller wird eine Bluetoothverbindung zu IntelliPlug aufgebaut. Verlässt man den Radius des Bluetoothsignals misst IntelliPlug und unterbricht gegebenfalls die Stromzufuhr.

**Wettbewerbs-Kategorie: Innovationsprojekt** 

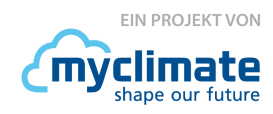

© myclimate – www.energie-klimawerkstatt.ch

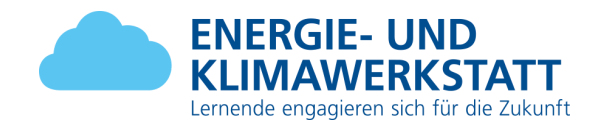

# **I n h a l t**

**[E](#page-2-0)inleitung <u>[A](#page-2-1)usgangslage</u></u> [M](#page-3-0)otivation** Ideensuche / Pr[oj](#page-4-0)ektdefinition Pr[oj](#page-4-1)ektdefinition und -Zielsetzung: **[D](#page-4-2)efinition <u><b>Zielsetzung nach S[m](#page-4-3)art</u>**</u> **P r [oj](#page-5-0) e k t t y p U**[m](#page-5-1)frage **U[m](#page-5-2)setzbarkeit Ko[m](#page-5-3)ponentenliste P r [oj](#page-12-0) e k t r i s i k e n Pr[oj](#page-13-0)ektplanung** Die wichtigsten [M](#page-13-1)eilensteine **Detaillierter [A](#page-14-0)ufgabenplan Komponentenliste Konkrete U[m](#page-17-0)setzung <u><b>Android App u[m](#page-17-1)setzung</u>**</u> **<u>[G](#page-17-2)estaltung</u> L [o](#page-17-3) g i k <u>Arduino U[m](#page-18-0)setzung</u> <u>Hard[w](#page-18-1)are</u> <u>[M](#page-24-0)essungen</u></u> lntelli[P](#page-26-0)lug 2.0 [B](#page-29-0)erechnung Auswertung der Pr[oj](#page-30-0)ektarbeit [R](#page-30-1) ü c k b l i c k [E](#page-30-2) r k e n n t n i s s e [P](#page-31-0)erspektiven Literat[u](#page-31-1)r [A](#page-32-0)nhang** 

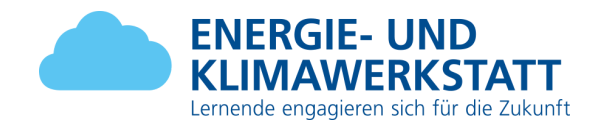

# <span id="page-2-0"></span>**1. Einleitung**

# <span id="page-2-1"></span>**1.1. Ausgangslage**

In der Schweiz verbraucht ein Haushalt von 4 Personen in Bern ca 7.3 MW/h im Jahr. Dies verursacht weit mehr Emissionen als die Schweiz in einem Jahr kompensieren kann. Bei den Konsumierten sind Jährlich ca 10% 25% der 7.3 MW/h reiner Verlust durch Elektrische Geräte im Standbymodus, welche demzufolge nicht benötigt werden.

Wir können den Verbrauch von elektrischer Energie bereits jetzt reduzieren, jedoch ist dies je nach Anzahl der Geräte mit Aufwand verbunden. Daher wollen wir mit einer einfachen Lösung mehr Leute dazu animieren ihren ungewollten Energiekonsum zu senken.

Laut unserer Onlineumfrage sind von den 24 Befragten:

71.5% an einem Produkt interessiert, welches ihnen hilft, Strom zu sparen.

28.6% nicht an solch einem Produkt interessiert.

21.7 % der Befragten waren weiblich und 78.3% waren männlich.

34.8% der Befragten 16 - 19 Jahre alt. 34.8% der Befragten 20 - 23 Jahre alt. 17.4% der Befragten 23 28 Jahre alt. 13% der Befragten älter als 28 Jahre alt.

6 der Interessierten haben folgende Arten von Produkten im Kopf:

- a) Bessere Heizung und Auto
- b) Unser Produkt
- c) Kühlschrank
- d) Ein intelligentes Heimverwaltungssystem welches nebst Komfortfunktionen wie Smartphone/Tabletansteuerung der hauseigenen Gerätschaften auch das Einsparen von Strom bei nicht-Gebrauch ohne merkliche Responsivitäts/Verfügbarkeitseinschränkung für den Nutzer durch die Nutzung eines Nutzungsprofiles gekoppelt mit künstlicher Intelligenz ermöglichte.
- e) Smart Home Device
- f) mit den neuen Filament LEDs oder den normalen LEDs

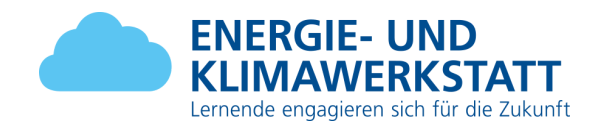

# <span id="page-3-0"></span>**1.2. Motivation**

Durch die Präsentation der Klimawerkstatt wurden wir aufgefordert, aktiv an der Lösung der Klimaerwärmungsproblematik mit zu wirken. Aus diesem Grund gab uns unsere Lehrkraft die Möglichkeit eine Vertiefungsarbeit mit dem Oberthema der Klimawerkstatt zu erarbeiten. Diese Möglichkeit nutzen wir gerne, da wir dadurch die Chance bekommen haben unsere Projekterfahrungen weiter zu steigern und dabei ein für Informatiker leicht unkonventionelles Produkt zu erarbeiten. Zudem haben wir durch den MyClimate Wettbewerb eine zusätzliche Motivation, da wir in Konkurrenz mit anderen Projekten stehen.

Wir möchten die Emissionen ohne zusätzlichen Aufwand reduzieren. Durch den wachsenden IoT-Markt sind wird auf die Idee gekommen, eine intelligente Stromschaltung zu entwickeln.

Das Projekt setzt bei der Problematik von unnötigen Standby Zeiten bei Elektrogeräten an und bietet mit einer intelligenten Stromschaltung folgende Vorteile:

Umwelt:

● Reduzierung der Umweltbelastung durch intelligenteren Ressourcenverbrauch (Strom).

Konsument:

- Kein Mehraufwand
- Nur kurzfristige Investition und Erstinstallation nötig
- Keine Änderung des Konsumverhaltens nötig

Laut unserer Umfrage sparen…

- a) 62.1% bewusst Strom in ihrem Haushalt.
- b) 37.9% nicht bewusst Strom in ihrem Haushalt.

27.6 % von jenen, die bewusst Strom sparen, benutzen folgende Methoden:

- a) Heizung ausschalten
- b) Unbenutzte Geräte ausschalten
- c) Alles ganz abschalten, was nicht gebraucht wird
- d) LED Pfunzeln
- e) Alle Stecker ausziehen und Licht löschen

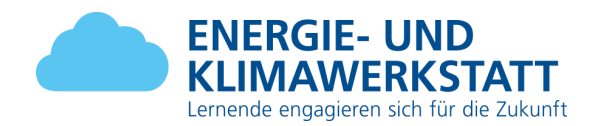

# <span id="page-4-0"></span>**2. Ideensuche / Projektdefinition**

Für unser Team war relativ schnell klar, dass wir eine intelligente Stromschaltung machen wollen. Dadurch haben wir direkt über mögliche Lösungen weiterdiskutiert. Das Suchen von weiteren Ideen wurde somit überflüssig, da wir uns bereits entschieden haben.

Laut unserer Umfrage sind:

- a) 90% an unserem Produkt interessiert.
- b) 10% an unserem Produkt nicht interessiert.

# <span id="page-4-1"></span>**2.1. Projektdefinition und Zielsetzung:**

# <span id="page-4-2"></span>**2.2. Definition**

Wir realisieren im Rahmen dieses Projektes einen Prototyp einer intelligenten Stromschaltung, um die Standby Zeit von elektronischen Geräten zu minimieren. Dies soll lediglich ein Proof of Concept darstellen, um zu zeigen, dass man mit bereits vorhandenen Ressourcen (Smart Phone) und einer zusätzlichen Schaltung den ungewollten Stromverbrauch teilweise stark reduzieren kann.

# <span id="page-4-3"></span>**2.3. Zielsetzung nach Smart**

1. Ziel

Wir weisen eine Stromverbrauchsreduktion von 4% in dem Haushalt von Nicolas Schäfli nach, indem das von uns entwickelte IntelliPlug eingesetzt wird.

2. Ziel

Wir Reduzieren die Standby-Zeit von einem Gerät im Haushalt von Nicolas Schäfli um 40%.

3. Ziel

Wir prüfen die Benutzerfreundlichkeit des Produkts IntelliPlug mit den folgenden Testpersonen.

- Isabel Lüscher
- Ursula Streit
- Klassenlehrerin der INF-6K Sabin Weyermann

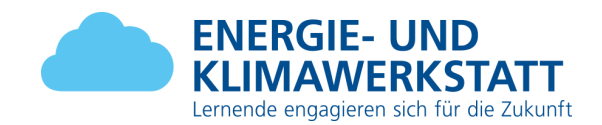

# <span id="page-5-0"></span>**2.4. Projekttyp**

**Innovationsprojekt**: Neue Ideen sind gefragt! Der Erfinderpreis wird an Projekte verliehen, die auf witzige oder kreative Art und Weise Energie einsparen. Suche nach neuen, originellen Wegen im Betrieb, in der Schule oder zu Hause Energie einzusparen. Konstruiere einen Prototypen oder ein Modell und finde heraus, welche Firmen an der Erfindung Interesse haben könnten.

# <span id="page-5-1"></span>**2.5. Umfrage**

Wir erstellen eine Online Umfrage die sich um Kern auf folgende Punkte beziehen:

- Wie bewusst ist den Befragten ihr eigener Stromkonsum?
- Setzen die Befragten bereits Stromsparmassnahmen ein und wenn ja welche?
- Wären diese an einem zusätzlichen Produkt interessiert und wenn ja an welchem Typ?
- Wie stehen die Befragten zu unserem Produkt?
- Optionale Angabe von Alter, Geschlecht und Beruf

### <span id="page-5-2"></span>**2.6. Umsetzbarkeit**

Das Projekt ist realisierbar. Da wir aber nur grundlegendes elektronisches Wissen besitzen, besteht das Risiko, am Erweitern des Knowhow zu scheitern. Für die Realisierung können teilweise bereits fertige Teile verwendet werden, was uns teilweise entlastet.

### <span id="page-5-3"></span>**2.7. Komponentenliste**

- 1. 1x Arduino Due
- 2. 1x Bluefruit LE 4.0 SPI Shield
- 3. Kabel für Schaltung
- 4. 1x Kabel für Netzanschluss
- 5. Lötzin (Wenn möglich Bleifrei)
- 6. 1x Keramik-Elektrolytkondensator 0.1uf
- 7. 1x Elektrolytkondensator 1uf
- 8. 1x Solid State Relay in 3.3V Out 230V 10A 50Hz
- 9. 1x ACS714 Current Sensor
- 10.1x ADS 1115 (DAC)
- 11. Crimp Kontakte
- 12.1x 12 Volt Netzteil

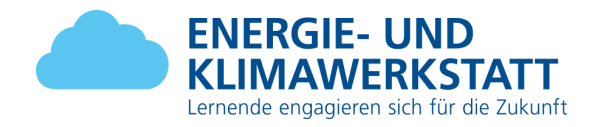

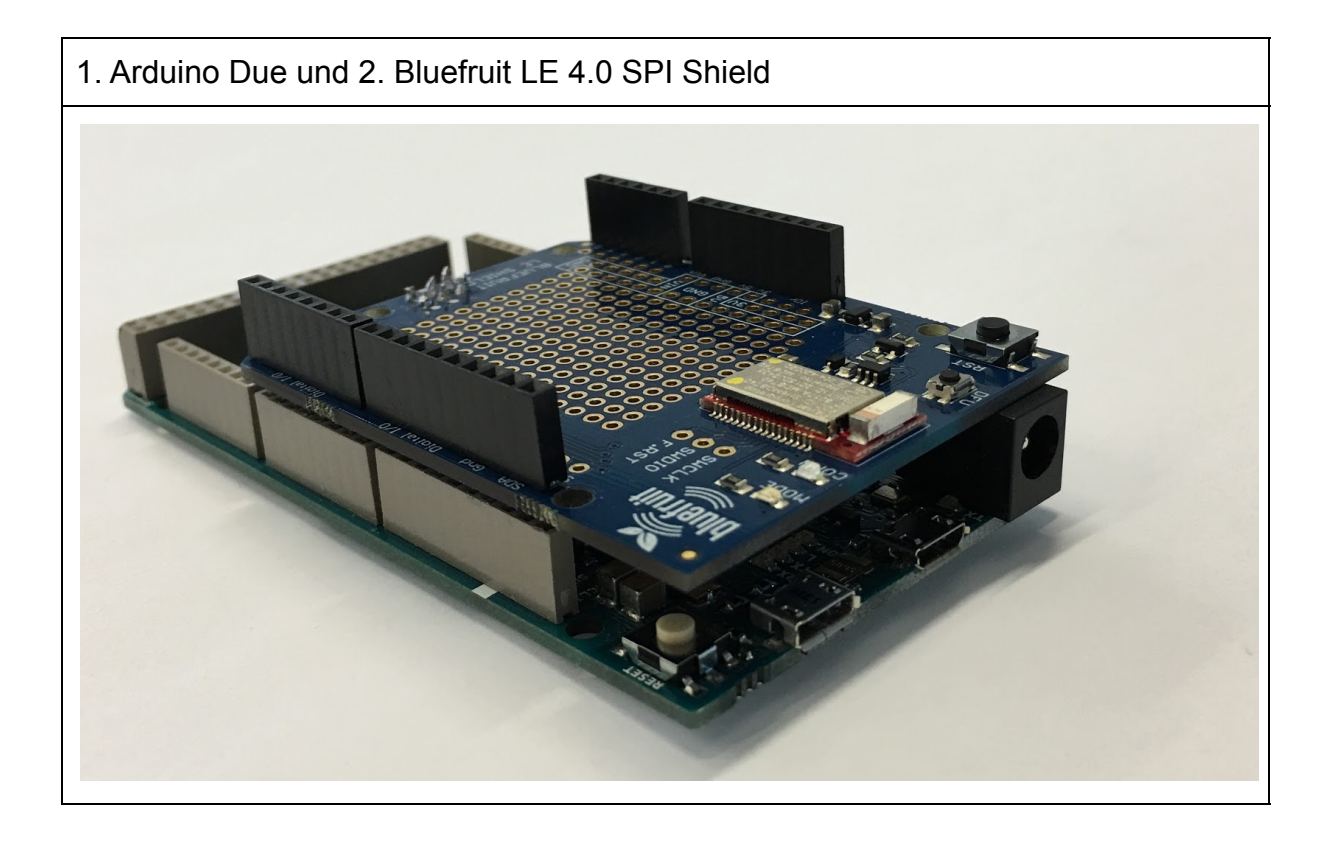

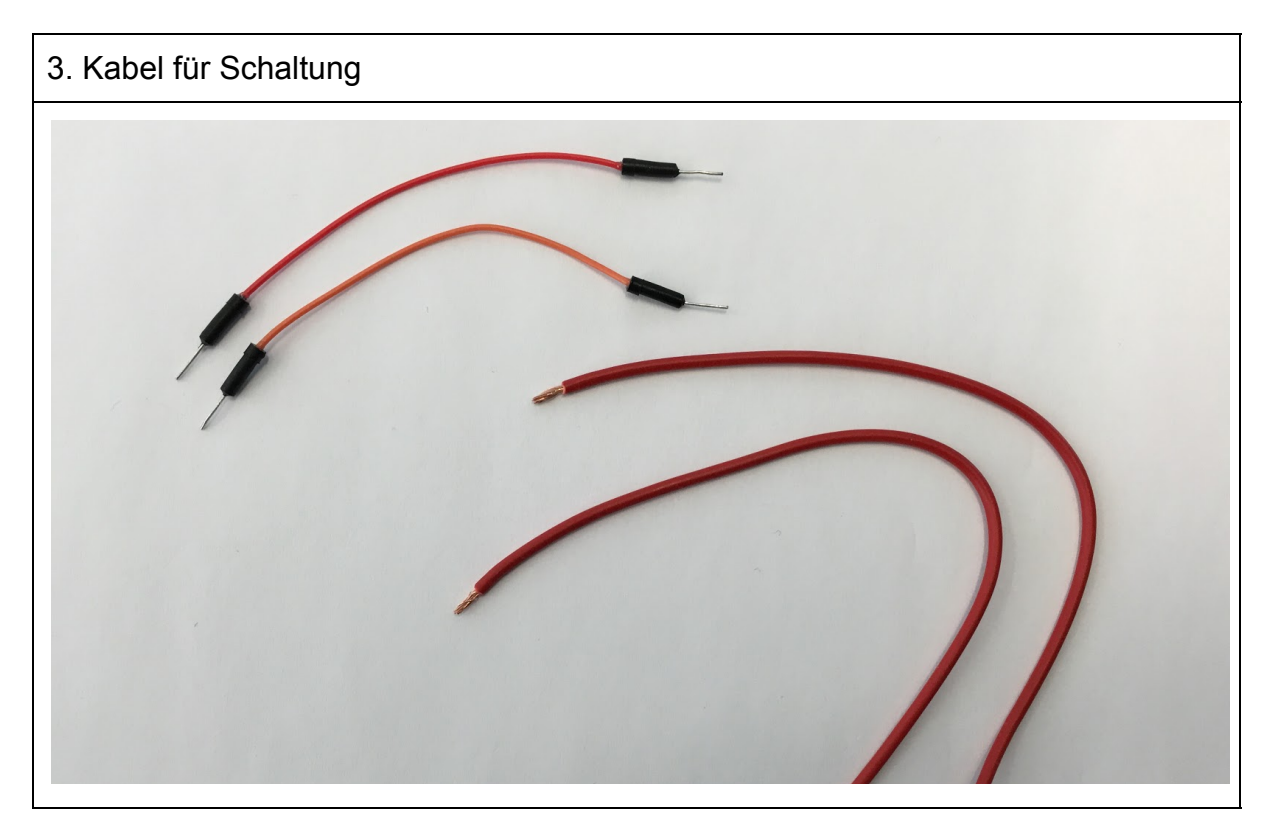

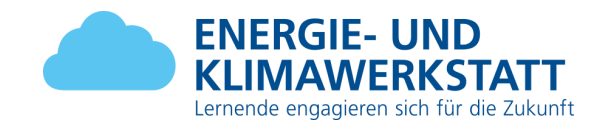

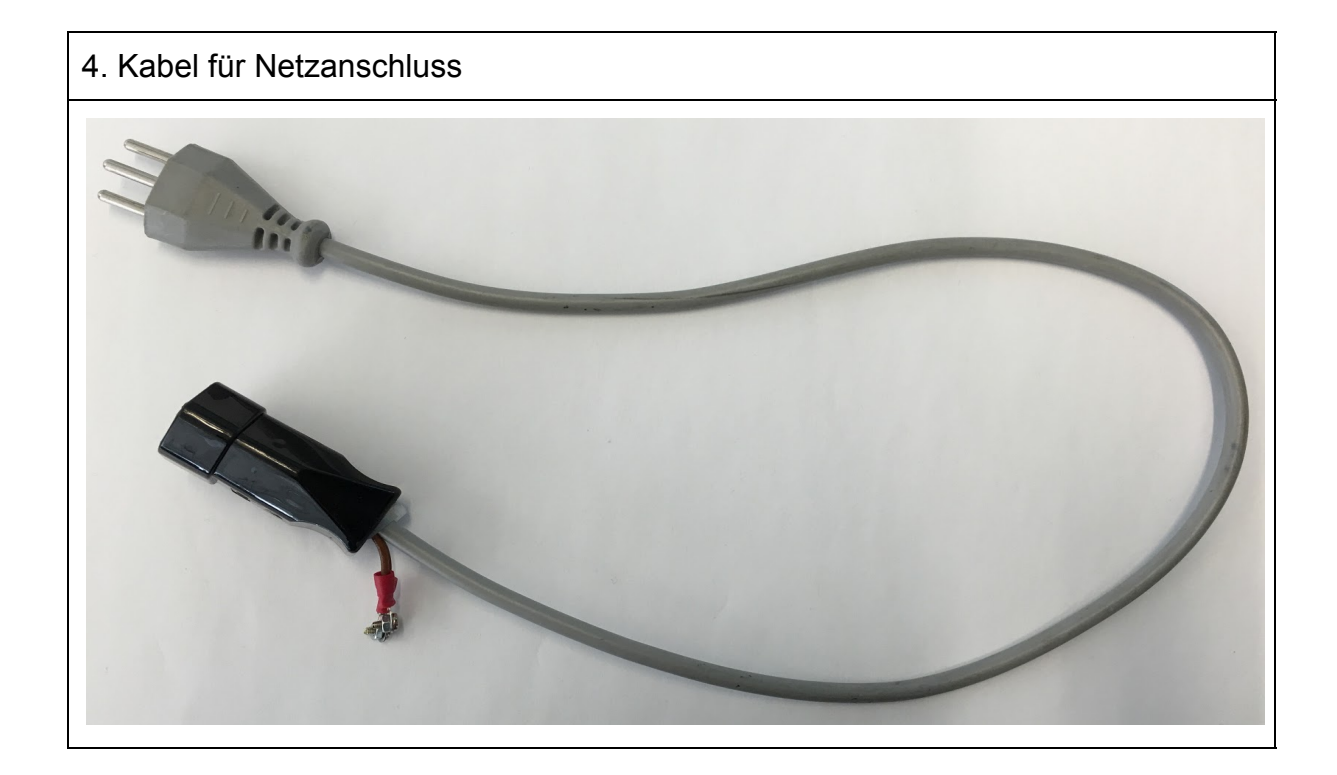

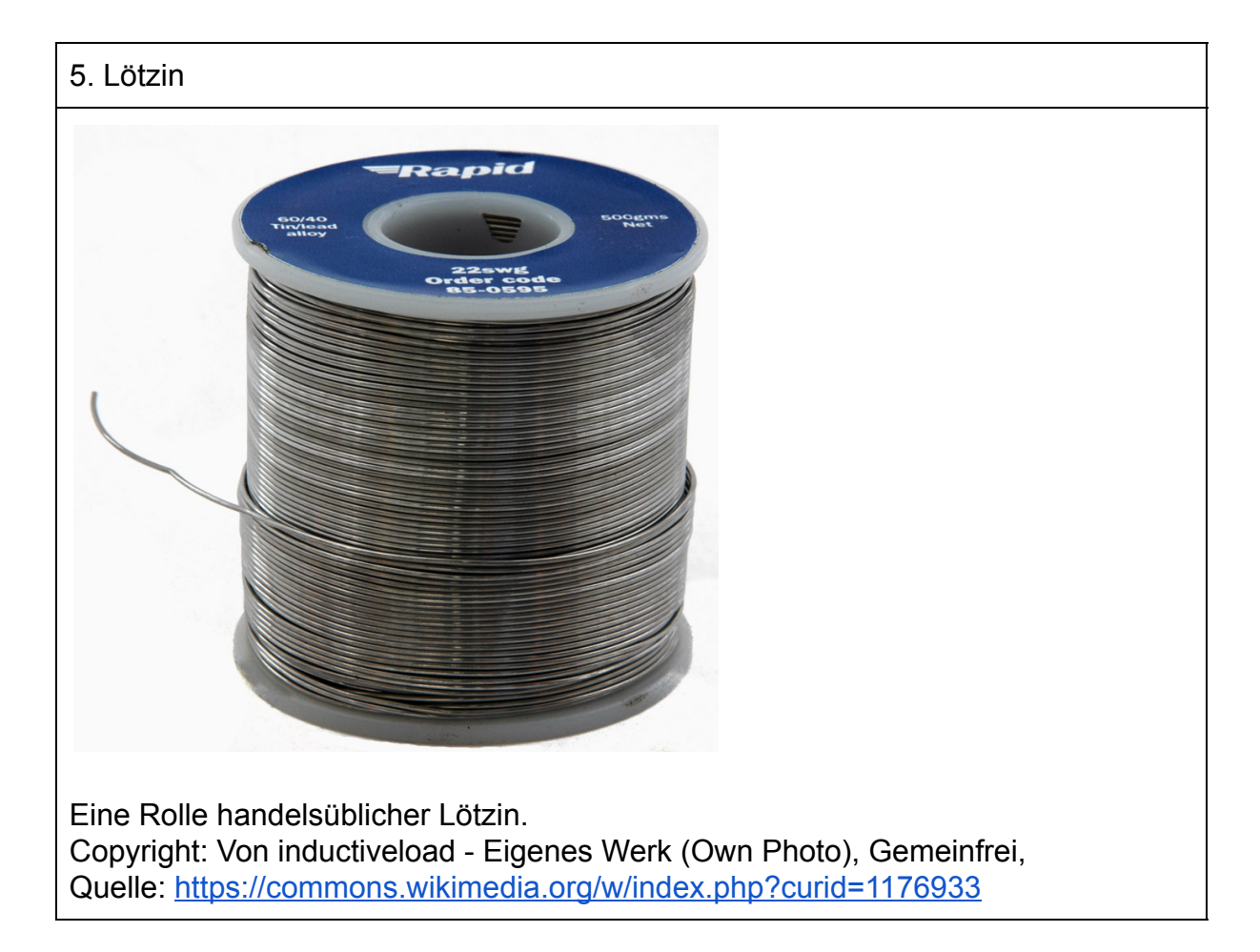

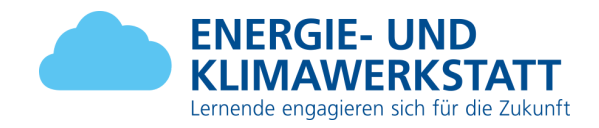

6. 1x Keramik-Elektrolytkondensator 0.1uf

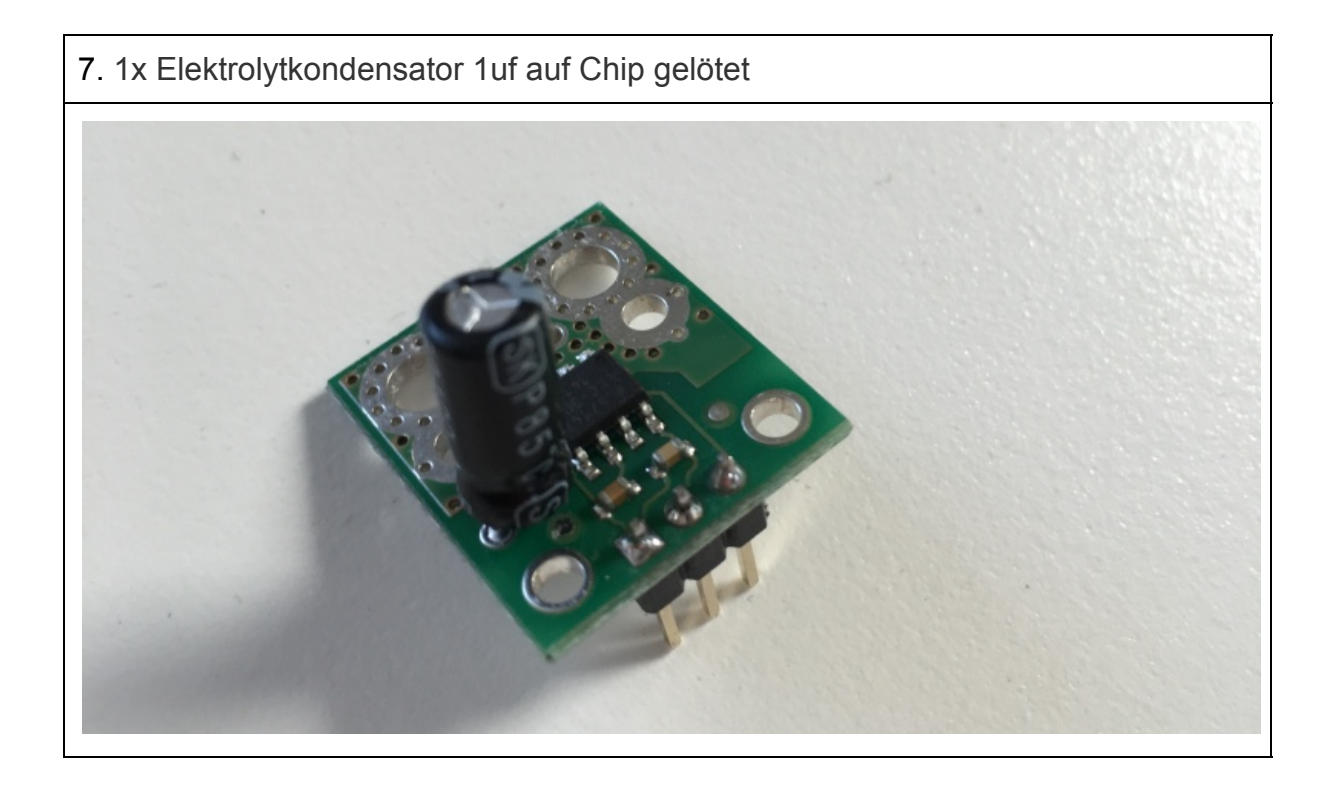

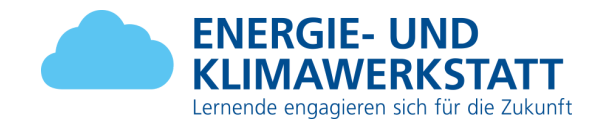

# 8. Solid State Relay in 3.3V Out 230V 10A 50Hz

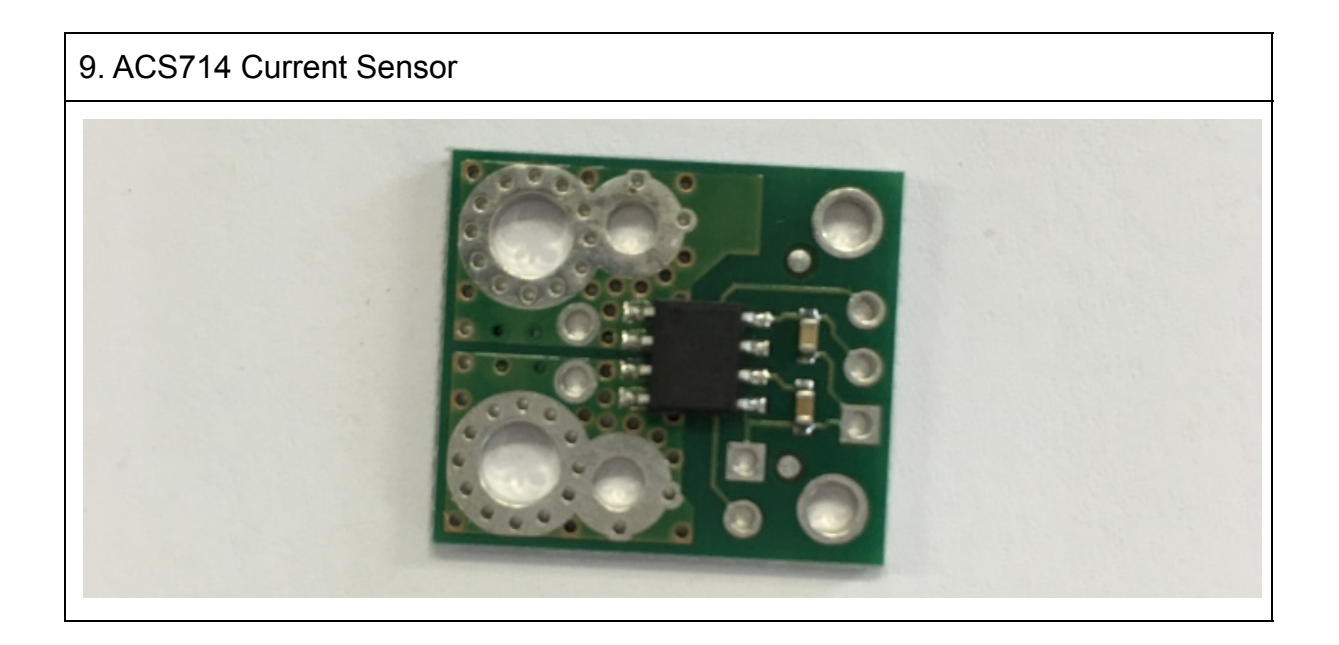

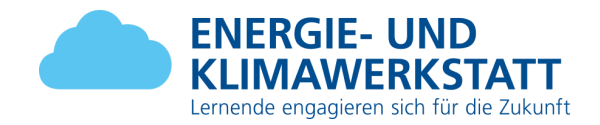

# 10. ADS 1115 (DAC) 16Bit I2C ADC+PGA Ē

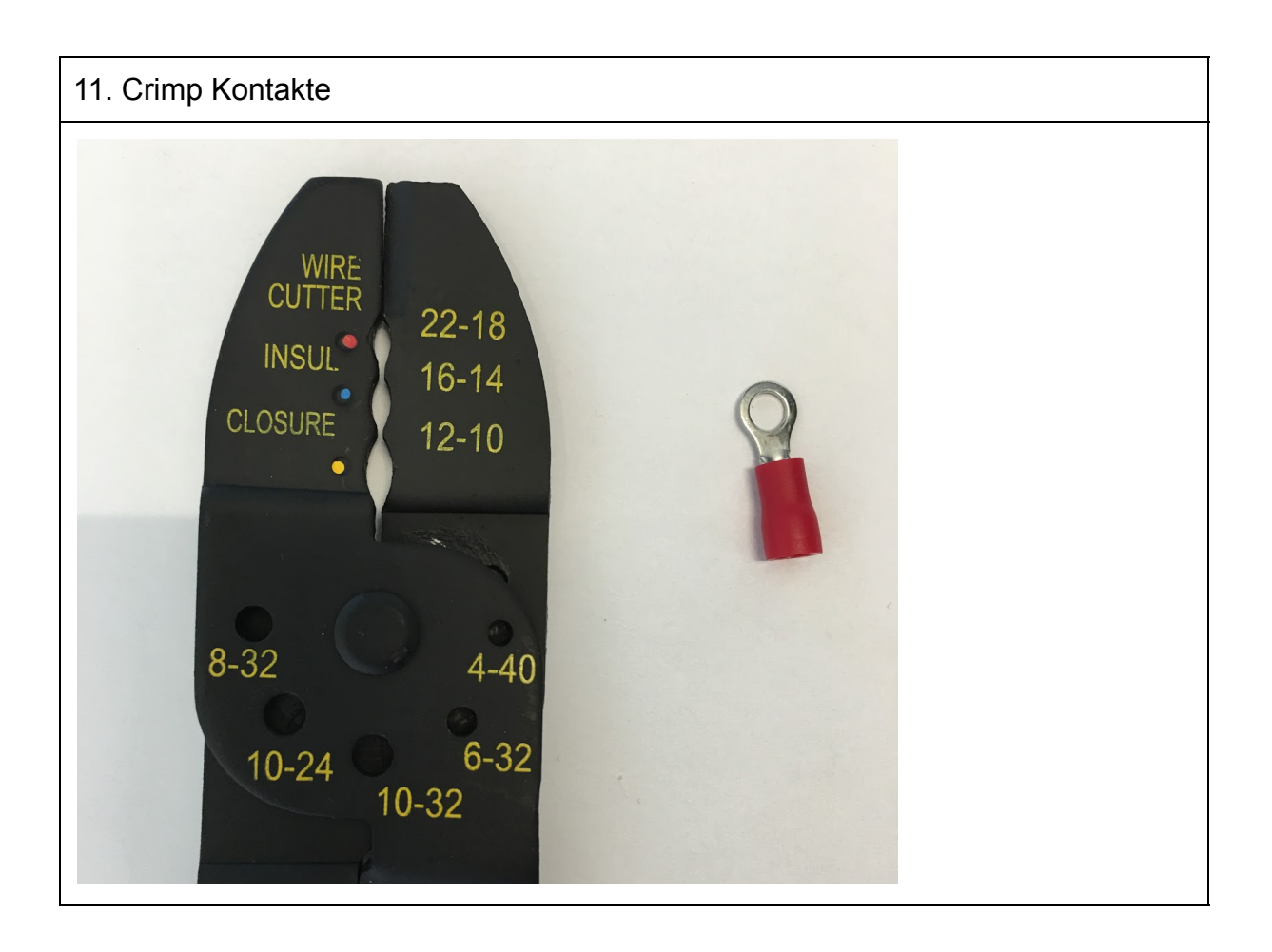

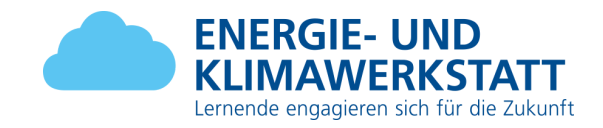

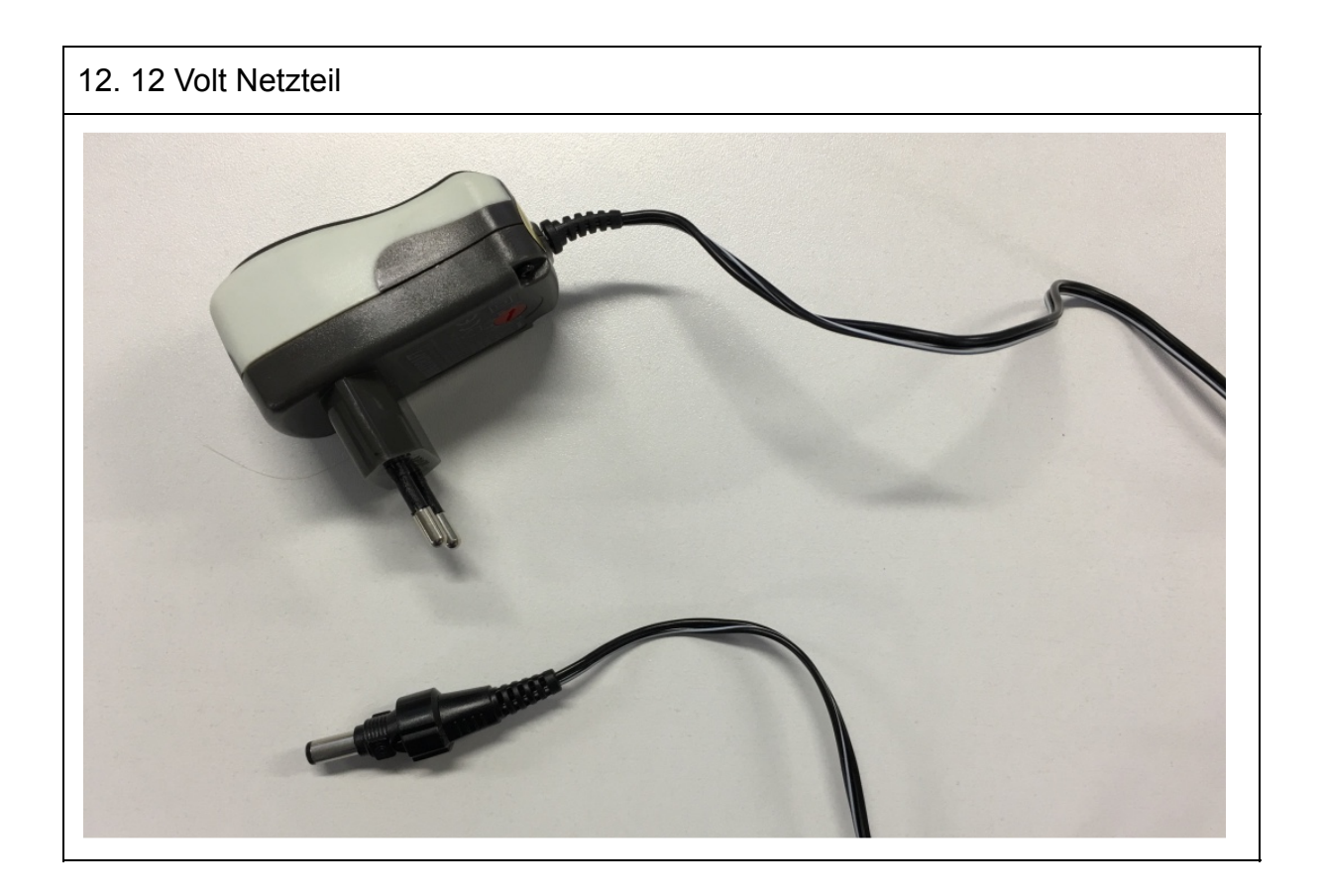

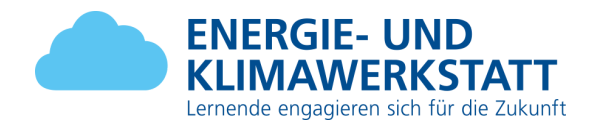

### <span id="page-12-0"></span>**2.8. Projektrisiken**

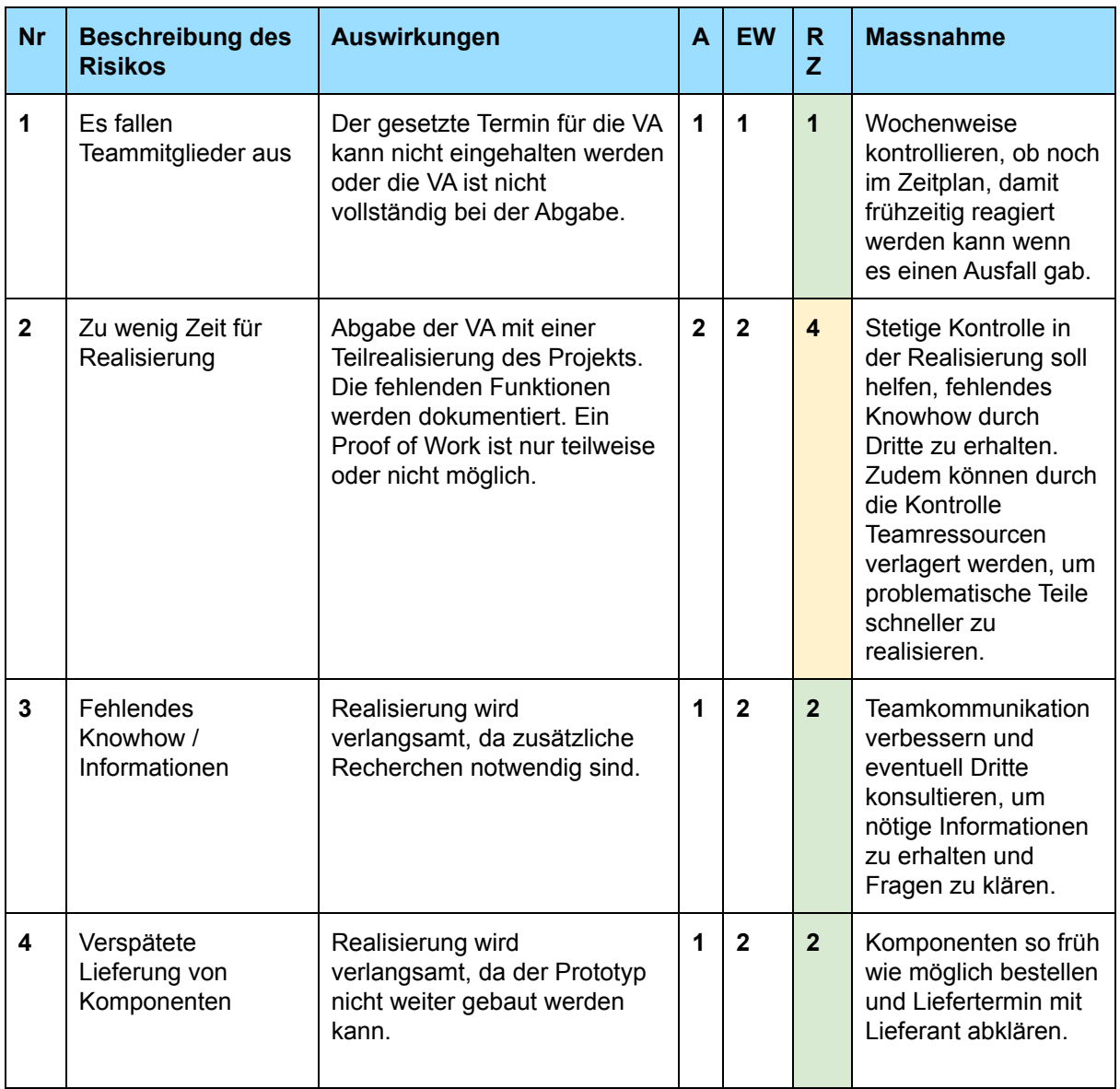

**A:** Auswirkungsgrad, **EW:** Eintretenswahrscheinlichkeit, **RZ:** Risikozahl

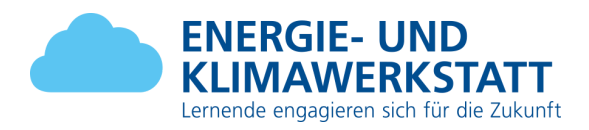

#### **Bewertungsskalen**

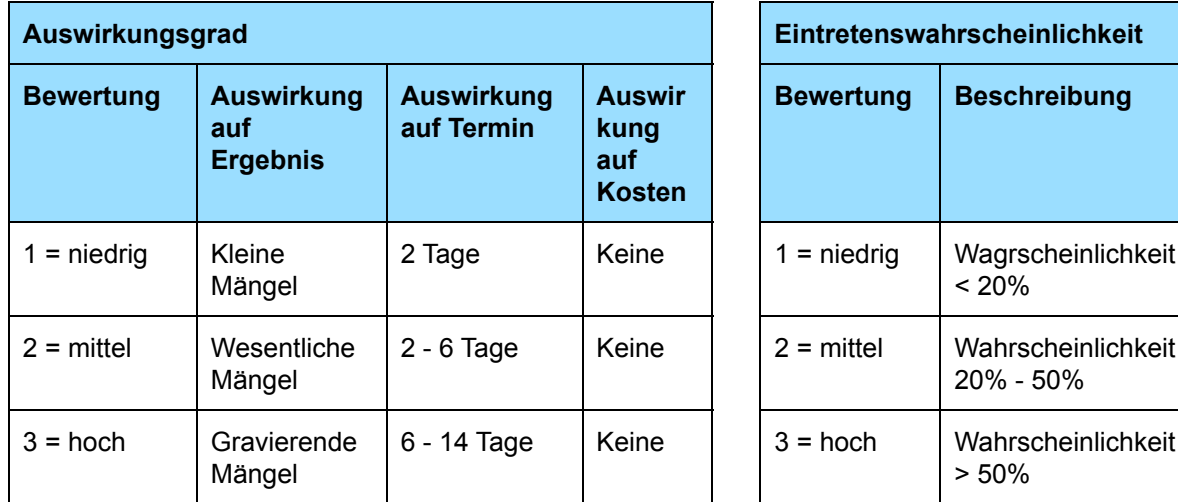

# <span id="page-13-0"></span>**3. Projektplanung**

# <span id="page-13-1"></span>**3.1. Die wichtigsten Meilensteine**

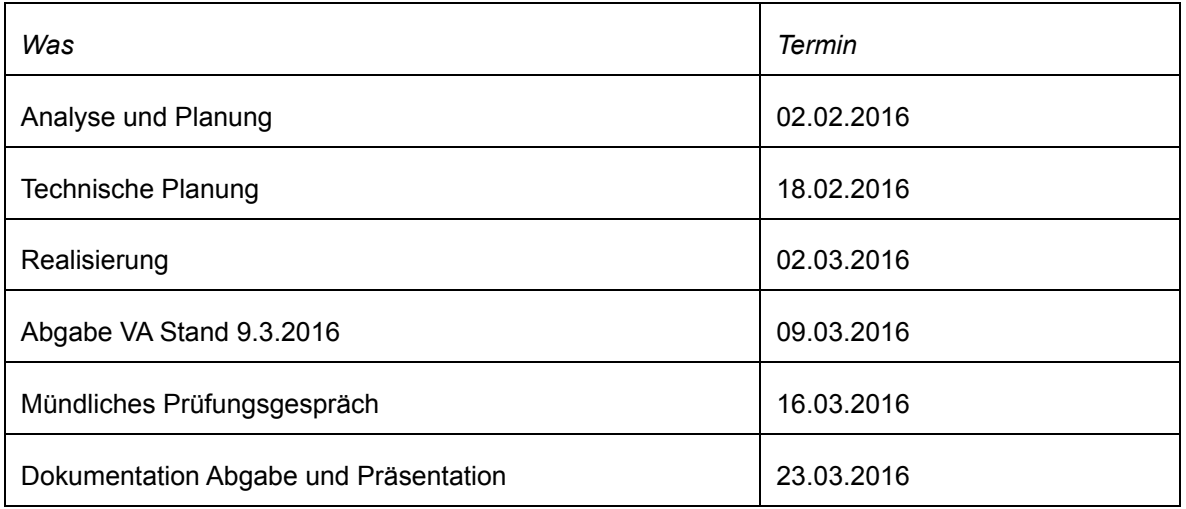

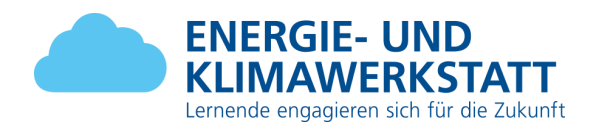

# <span id="page-14-0"></span>**3.2. Detaillierter Aufgabenplan**

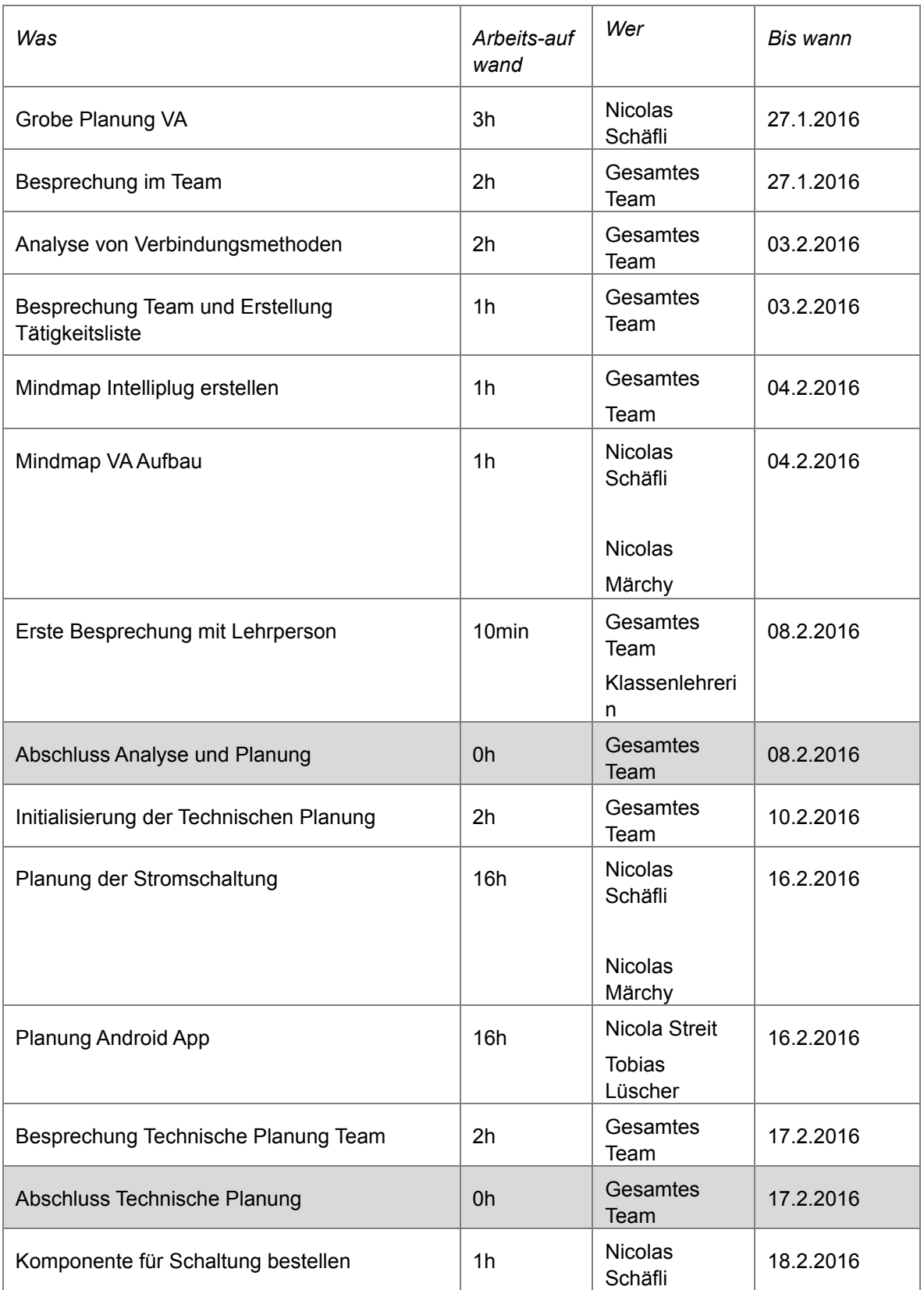

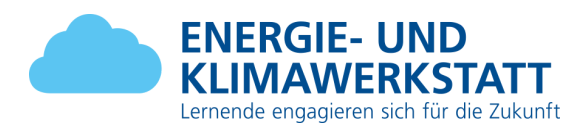

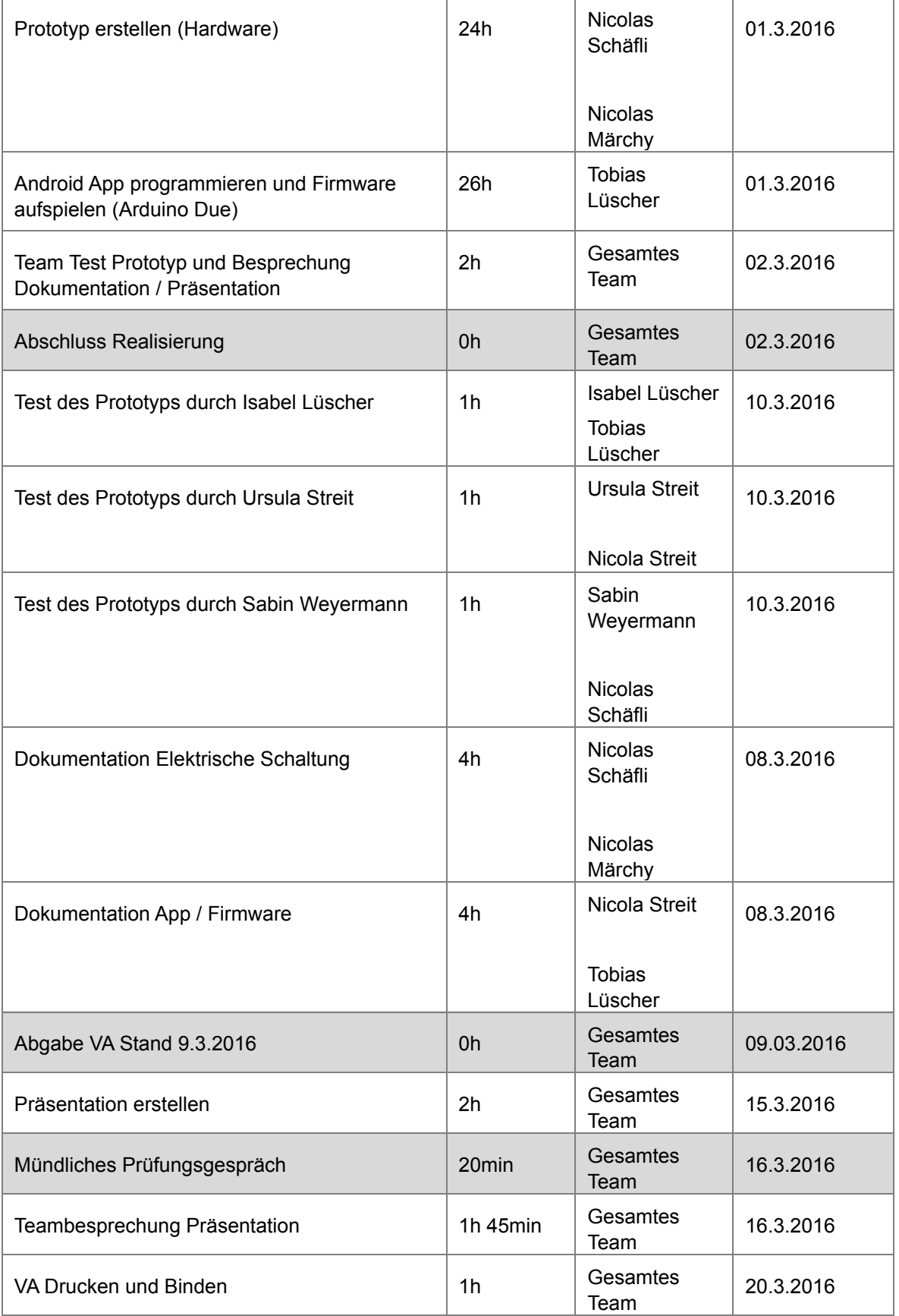

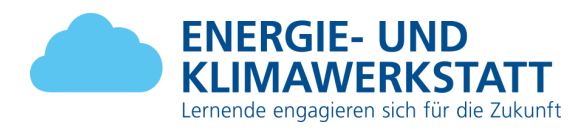

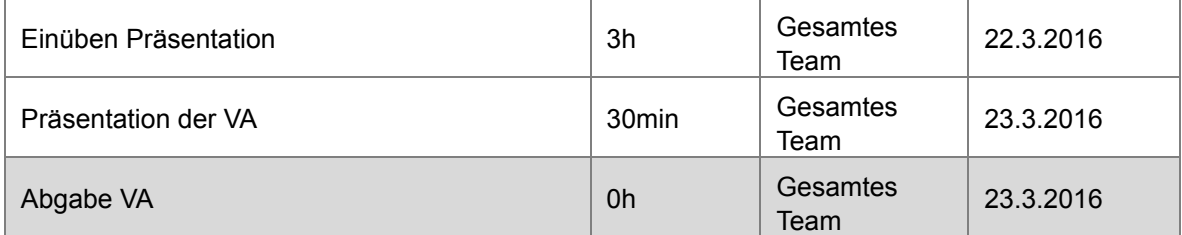

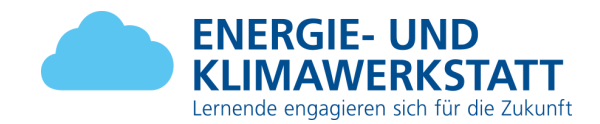

# <span id="page-17-0"></span>**4. Konkrete Umsetzung**

# <span id="page-17-1"></span>**4.1. Android App**

#### <span id="page-17-2"></span>*4.1.1. Gestaltung*

Die Gestaltung der Android App für den Intelliplug sollte möglichst schlicht und einfach sein, damit sich die Benutzer gut und schnell zurrecht finden. Aus diesem Grund hat es nur ganz wenige Elemente auf der App. Eine Taste zum Messen und eine Anzeige, welche die gemessene Watt Anzahl anzeigt. Der Rest wird im Hintergrund voll automatisch erledigt.

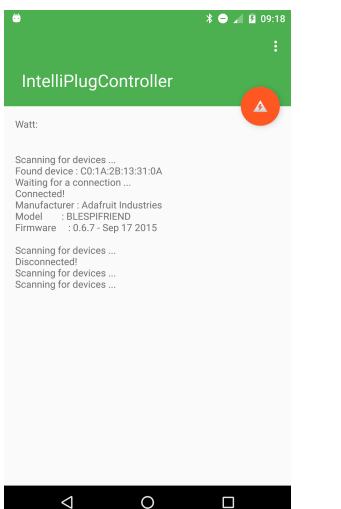

Abb. 1: Die Ansicht der App

#### <span id="page-17-3"></span>*4.1.2. Logik*

Die Logik ist folgendermassen aufgebaut sein: Die App verbindet sich automatisch mit dem nächsten Intelliplug. Sobald die App sich mit dem Intelliplug verbunden hat kann man die Ampere Anzahl messen. Sobald man die Messung gemacht hat, erkennt der Intelliplug automatisch, wann die Geräte in dem Standby sind und schaltet dann den Strom aus.

Die App läuft im Hintergrund, weil sich sonst die Stromzufuhr ausschalten kann, wenn die App nicht mehr offen ist. Deshalb ist das ganze in einem Service, welcher im geschlossenen App Modus nur das Bluetooth low energy braucht und somit auch dort Energie einspart. Dies ist eine bewährte Methode und wird heute eigentlich bei allen Bluetooth Verbindungen gebraucht. Für noch technischere Informationen kann auf das unten aufgeführte Repository zugegriffen werden.

Git Repository bereitgestellt von Tobias Lüscher: <http://gitlab.lscher.com:88/root/ArduinoIntelliPlug>

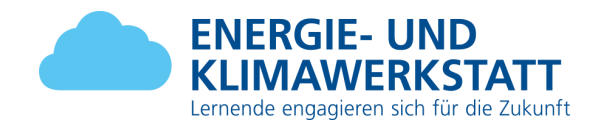

#### <span id="page-18-0"></span>**4.2. Arduino**

Die Umsetzung des Arduinos mit den verschiedenen Komponenten hat sehr viel mit prototyping und ausprobieren zu tun. Da wir nur grundlegendes Wissen von der Elektronik besitzen, müssen wir uns das Wissen durch Try and Error erarbeiten.

#### <span id="page-18-1"></span>*4.2.1. Hardware*

Bei der Auswahl der Hardware, haben wir zwei Möglichkeiten in Betracht gezogen:

- 1. Arduino Due
- 2. Raspberry Pi

Da der Raspberry Pi mehr Richtung Mini-Computer geht und man ihn eher benutzt, um ein bestehendes System darauf laufen zu lassen, haben wir uns für den Arduino Due entschieden. Weil wir nur theoretische Kenntnisse über den Arduino hatten, mussten wir uns zuerst informieren, mit welchen Komponenten wir das gewünschte Ergebnis erzielen.

Der Arduino selbst programmiert man mit der Programmiersprache C, was uns keine Schwierigkeiten bereitet. Die Fragen, die sich uns stellten, sind:

- 1. Wie messen wir den verbrauchten Strom?
- 2. Wie verhindern wir, dass zu viel Volt oder Ampere auf den Arduino kommen?
- 3. Wie unterbrechen wir die Stromzufuhr?
- 4. Wie wollen wir das Gerät zwischen die Steckdose und dem Verbraucher legen?

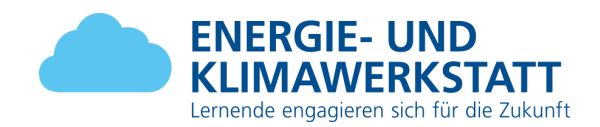

Für die Messung des Stroms gibt es Chips (ACS714), welche den verbrauchten Strom in einem bestimmten Verhältnis ausgeben können. Bei 1 Ampere werden 0.066 Volt vom Chip ausgegeben. Anfangs bestand das Problem, dass nicht zu viel Volt den Arduino erreichen durften. Der Chip gibt aber maximal 0.66 Volt aus, weil 10 Ampere die Höchstleistung einer 230 Voltsteckdose ist. Somit besteht keine Gefahr, dass der Arduino kaputt geht. Um die Messung genauer zu machen, wird auf dem Chip ein Elektrolytkondensator angebracht. Dieser filtert die Hochfrequenzen, welche unsere Messung ungenauer machen würden.

Beispiel:

1 Ampere Steckdose > Chip > 0.066 Volt Ausgabe 10 Ampere Steckdose > Chip > 0.66 Volt Ausgabe

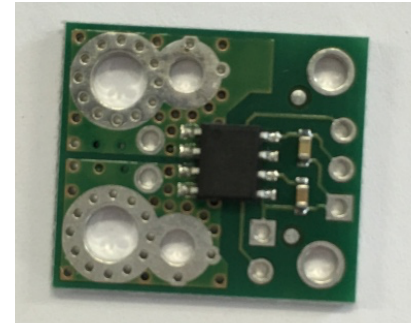

Abb. 2: ACS714 Current Sensor

Jetzt waren wir in der Lage die Messwerte des verbrauchten Stroms zu erhalten. Wie aber schalten wir den Strom ab? Dafür gibt es ein Solid State Relay. Es hat vier Anschlüsse. Wird die Verbindung von einem zum anderen Anschluss abgeschalten, schaltet sich die andere ebenfalls ab.

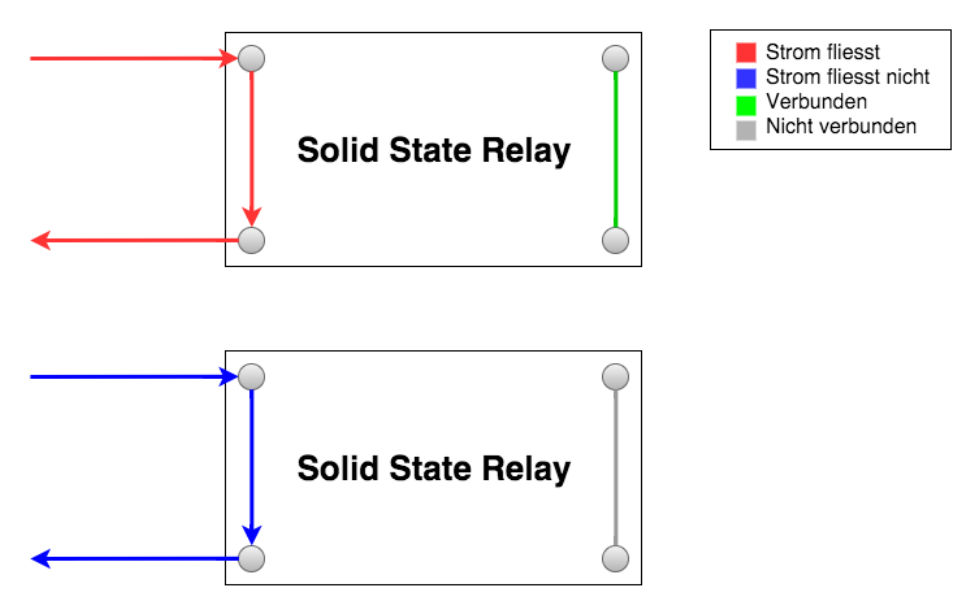

Abb. 3: Die Funktionsweise des Solid State Relay

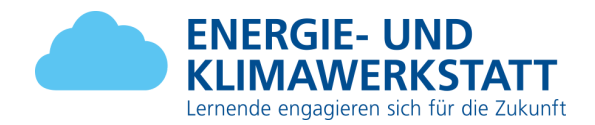

Diese zwei Komponenten sind mit dem Stromkabel verbunden und werden an den Arduino angeschlossen. Es gibt uns die Möglichkeit, die Messwerte des Stroms zu erhalten und den Strom beim Kabel zu unterbrechen und zu verhindern.

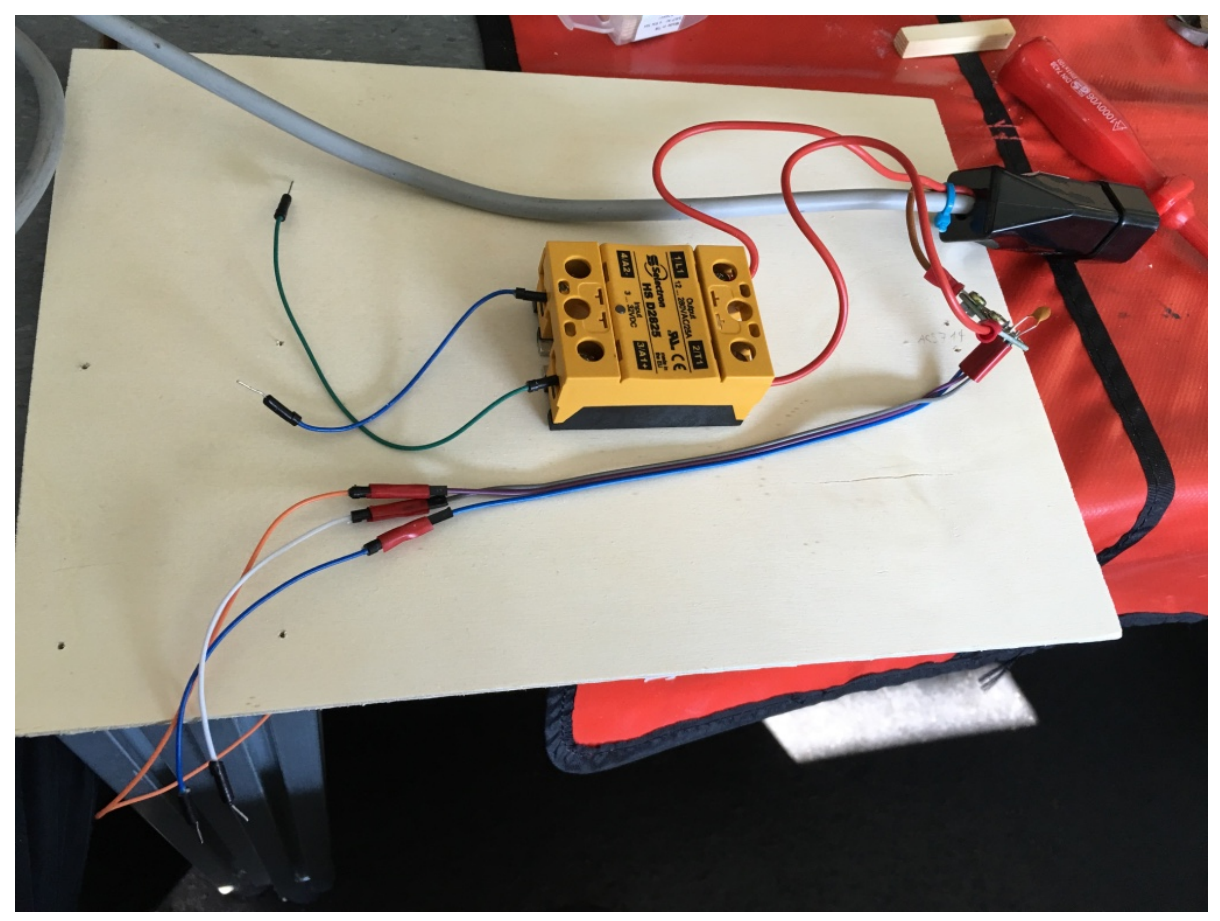

Abb. 4: Zusammenbau von ACS714, SSR und Stromkabel

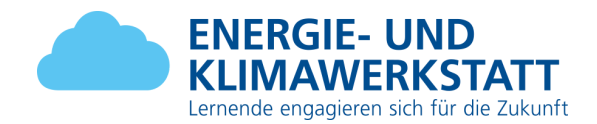

Allerdings können wir die Kabel des ACS714 Current Sensors nicht direkt am Arduino anschliessen, weil die Ausgabe des Current Sensors analog ist. Dafür benötigen wir einen Digital Analog Converter (DAC). Mit Hilfe dieses Chips können wir das analoge Signal digitalisieren. Erst jetzt sind wir in der Lage, die Spannung in Zahlen zu messen.

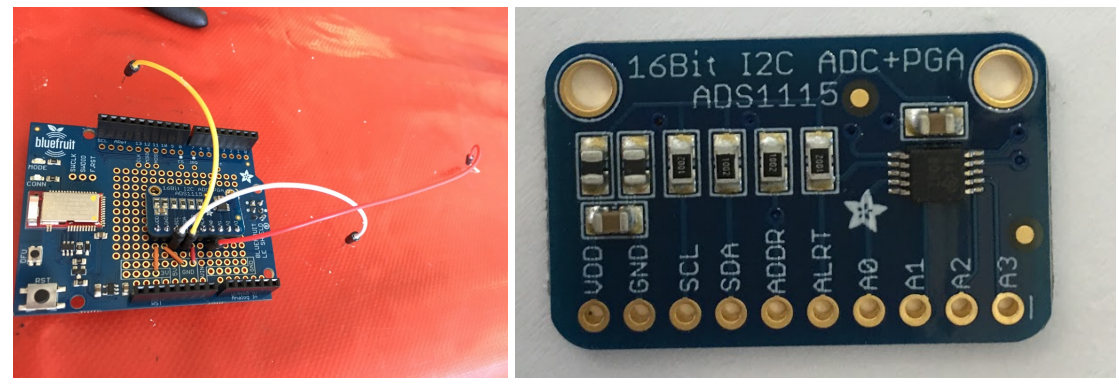

Abb. 5: DAC auf Bluefruit Abb. 6: Digital Analog Converter (DAC)

Für die Bluetoothverbindung gibt es ein Bluefruit Shield. Dieser kann einfach auf die bestehenden Steckplätze des Arduino gesetzt werden.

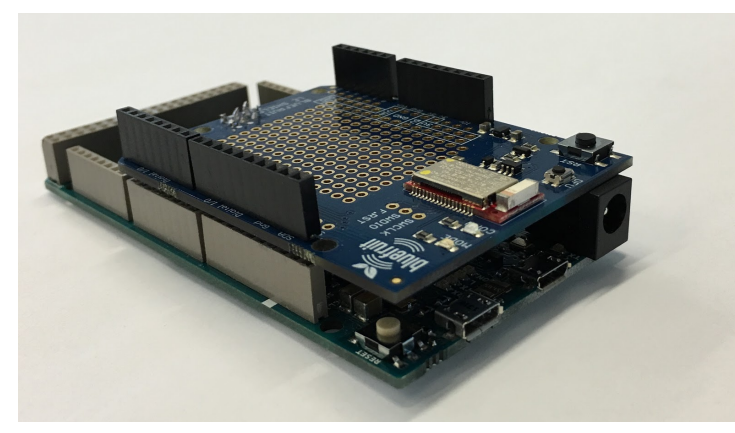

Abb. 7: Bluefruit Shield auf dem Arduino

Dieser ermöglicht eine Bluetoothverbindung mit dem Handy. Mit Bluefruit LE, der App von Adafruit, war es uns möglich, eine Bluetoothverbindung aufzubauen. Damit liessen sich bereits erste Tests durch Senden und Empfangen von Daten machen, bevor wir unser eigenes App einsetzen konnten.

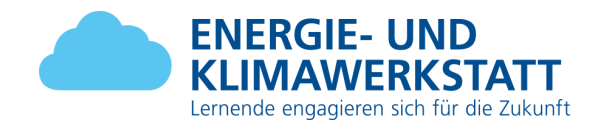

Der DAC wird zur Einfachheit auf die freien Steckplätze des Bluefruit Shield gelötet. Mit Verbindungskabel werden die Anschlüsse der Komponenten miteinander verlötet. Weiter mussten wir Elektrolytkondensatoren verlöten, um Hochfrequenzen zu filtern und unsere Messung genauer zu machen. Die zusammengelöteten Komponenten und Kabel werden auf eine Holzplatte geschraubt. Dadurch wird das ganze Konstrukt stabilisiert.

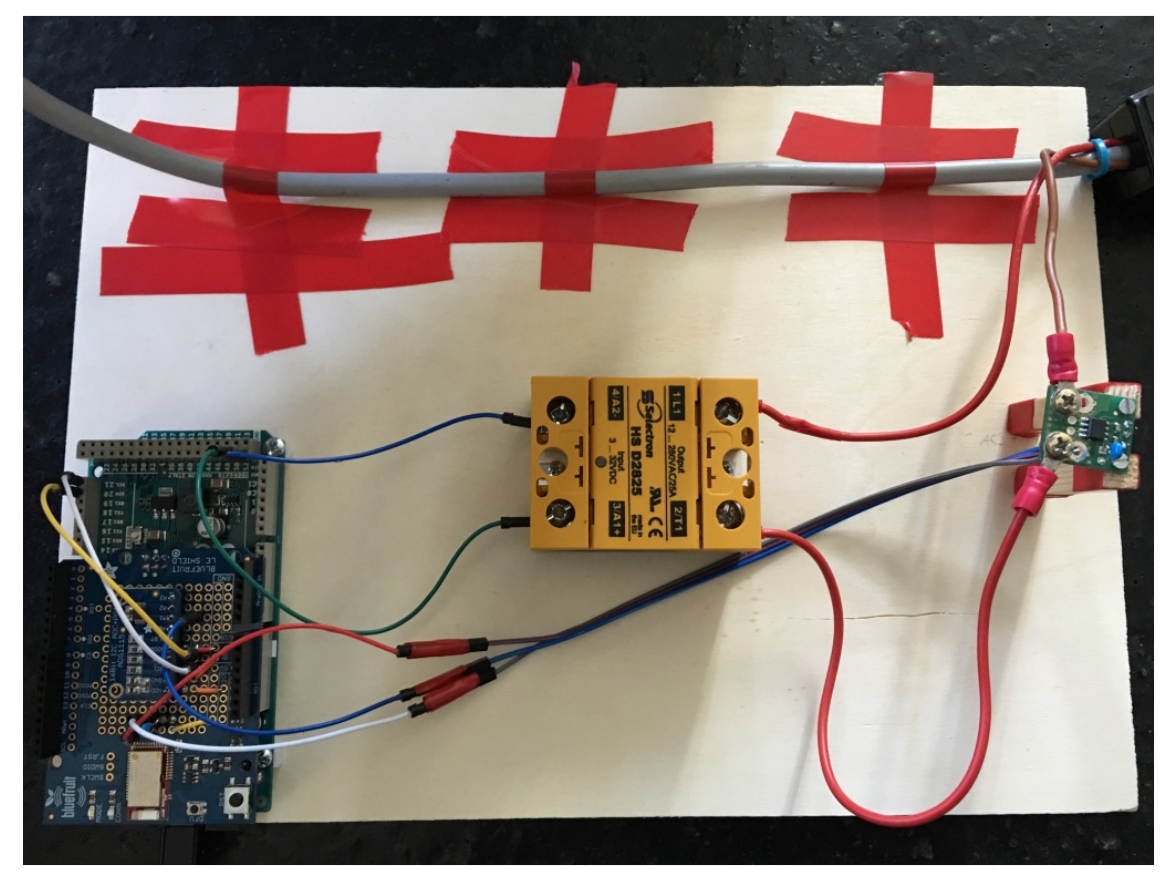

Abb. 8: Komponentenverbau mit Holzplatte

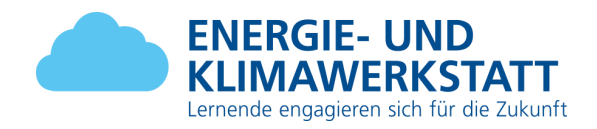

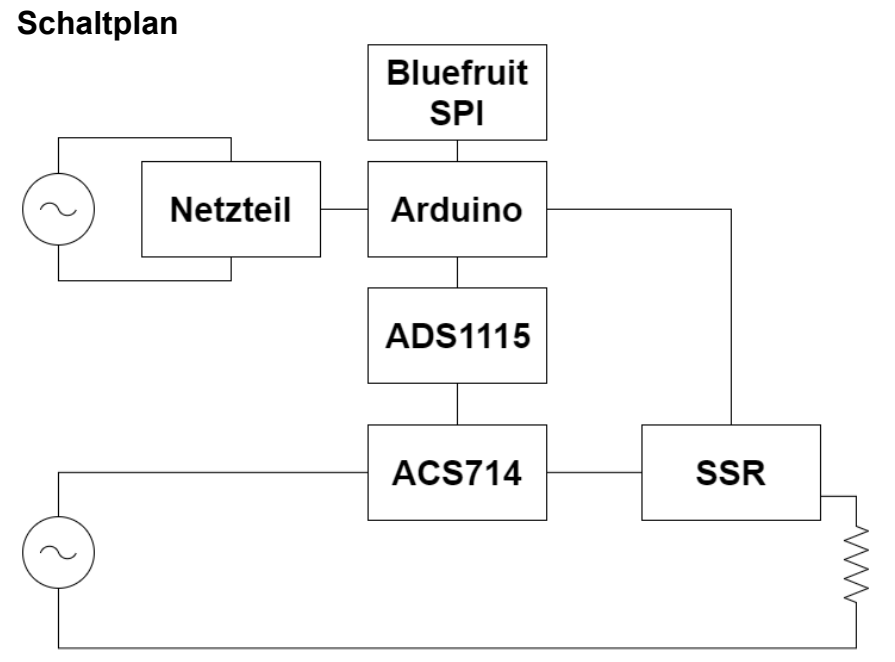

Abb. 9: Schaltplan von Intelliplug

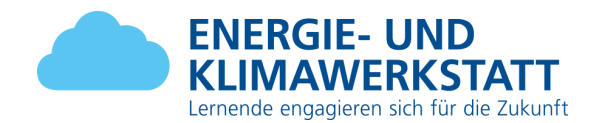

#### <span id="page-24-0"></span>*4.2.2. Messungen*

Auf Grund Umfangreichem Ausprobieren und Testen konnten wir schon vor der ganzen Verbauung Messungen vornehmen und daraus unsere Erkenntnisse ziehen. Dabei haben wir festgestellt, dass wir eine Ungenauigkeit haben. Dies ist darauf zurückzuführen, dass wir nicht synchron mit der Sinuskurve messen. Es sind teilweise sehr starke Schwankungen bei der Messung vorhanden.

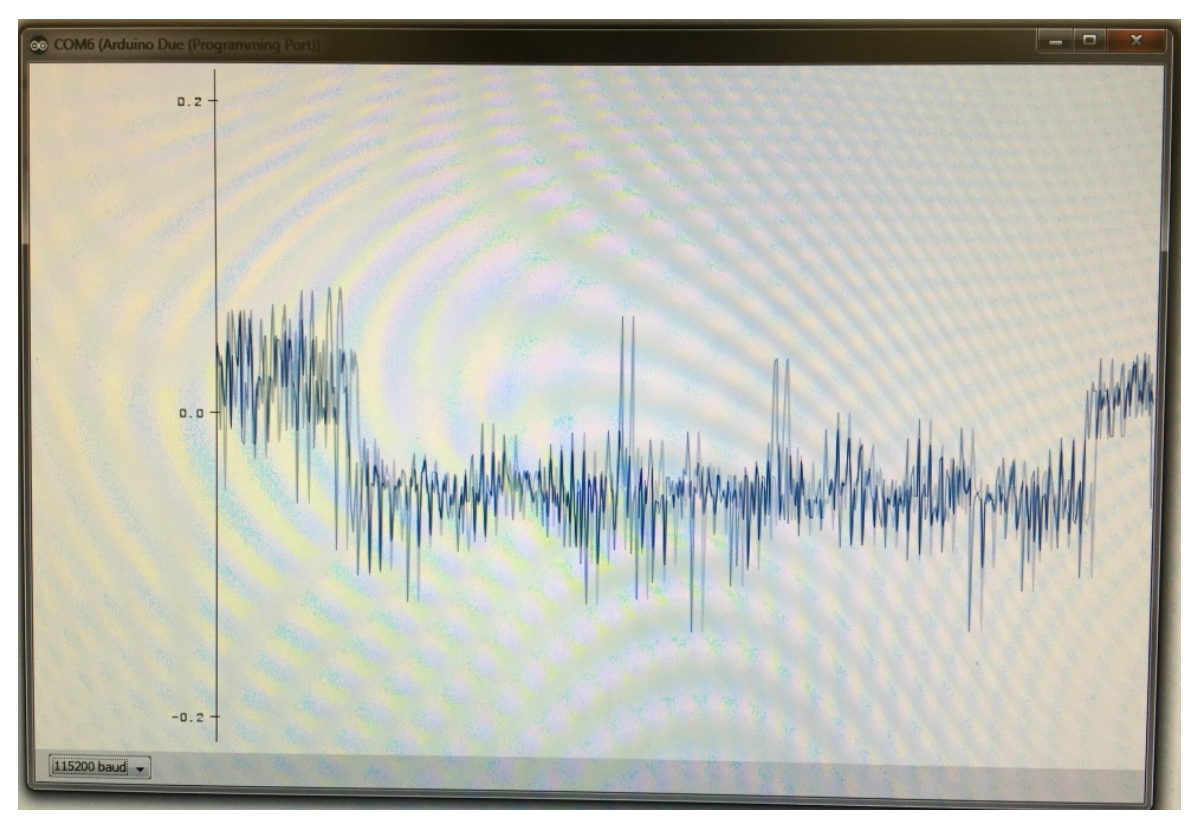

Abb. 10: Messung mit starken Schwankungen

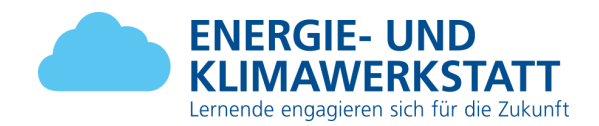

Wir haben den Messvorgang vereinfacht, indem wir bis zu 128 Messungen pro Sekunde vornehmen und den Spitzenwert davon durch Wurzel 2 Rechnung. Dadurch ist die Messung nicht wirklich genau, aber ausreichend, um den Standbymodus zu erkennen. Die Elektrolytkondensatoren filtern Hochfrequenzen heraus und verbessern unsere Messung.

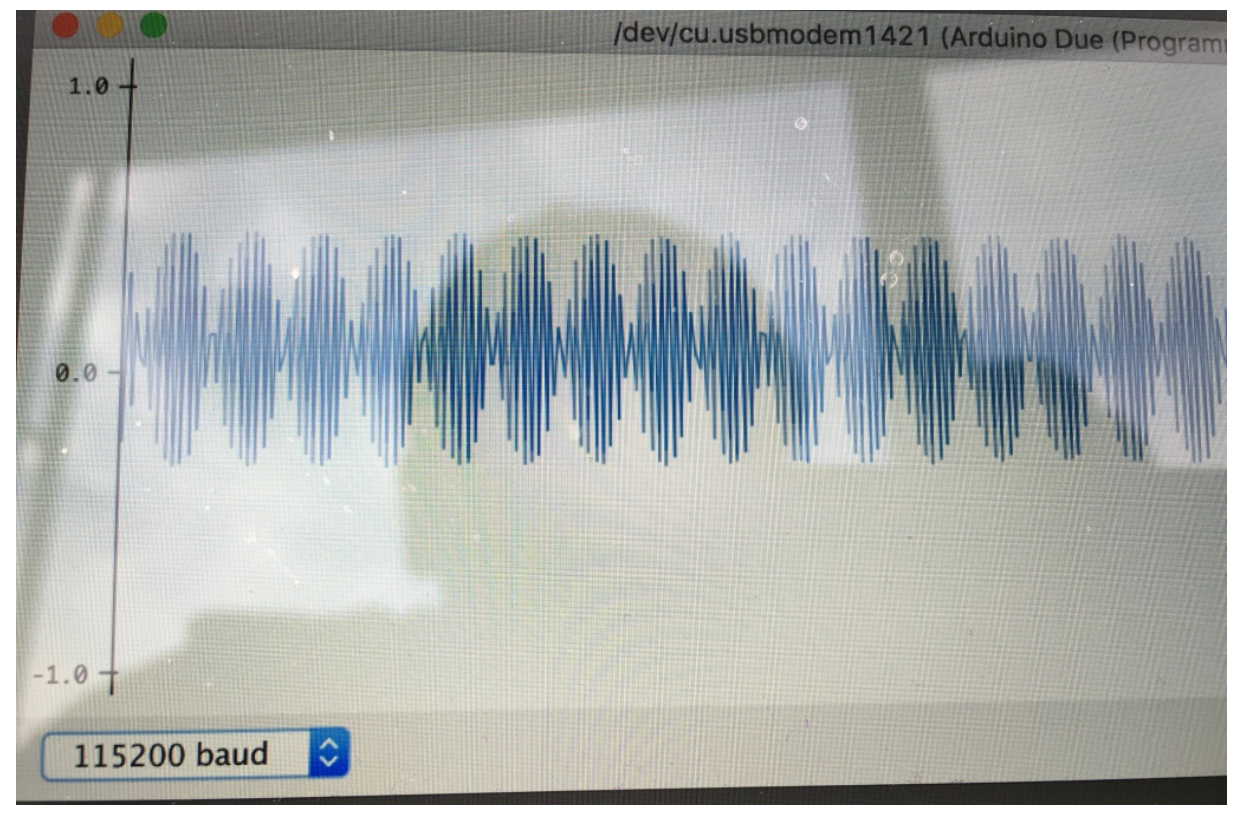

Abb. 11: Messungen Macbook Netzteil

Mittels eines externen Messgerätes haben wir überprüft, ob die Messungen auch korrekt sind. Im Vergleich haben wir immer noch eine Ungenauigkeit, denn wir können nur die Scheinleistung berechnen. Dies reicht jedoch für unsere Zwecke, daher müssen wir nicht noch mehr Zeit aufwenden, um die Genauigkeit zu verbessern.

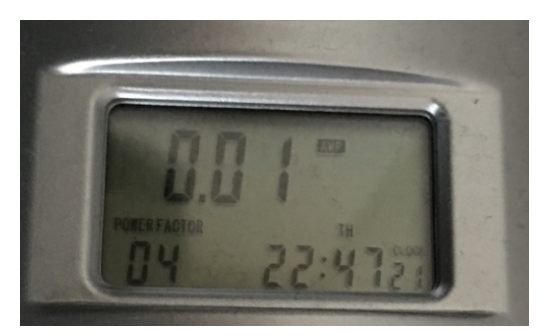

Abb. 12: Standby-Messung durch externes Gerät

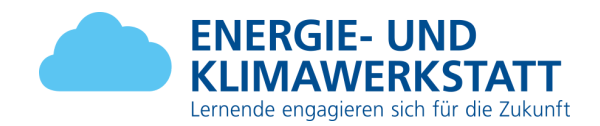

#### <span id="page-26-0"></span>*4.2.3. IntelliPlug 2.0*

Nach erfolgreichen Tests und Zusammenbau haben wir entschieden, das Produkt in ein Gehäuse zu installieren. Auch wird ein grösseren Elektrolytkondensator auf den Current Sensor gelötet. Dieser macht die Messungen genauer.

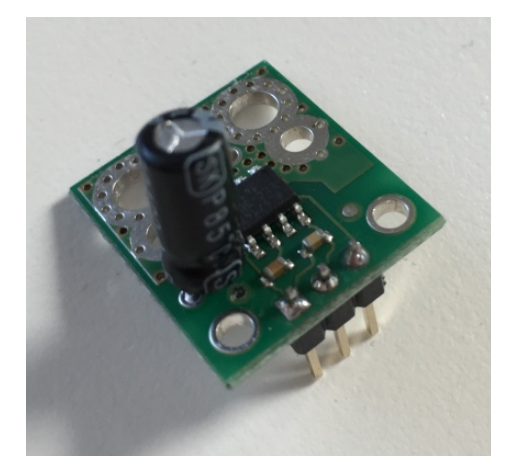

Abb. 13: ACS714 Current Sensor mit grösserem Elektrolytkondensator

Für den Verbau der Komponente haben wir ein normales Gehäuse aus Plastik genommen, wie man es von Computern kennt. Mit zusätzlichen Löchern und Aushebungen wird Platz für unsere Komponenten geschaffen.

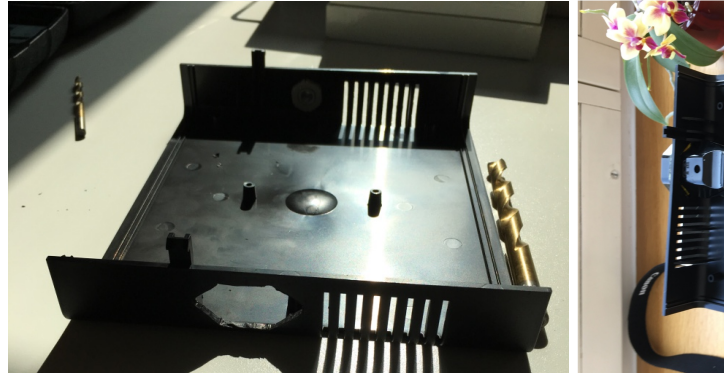

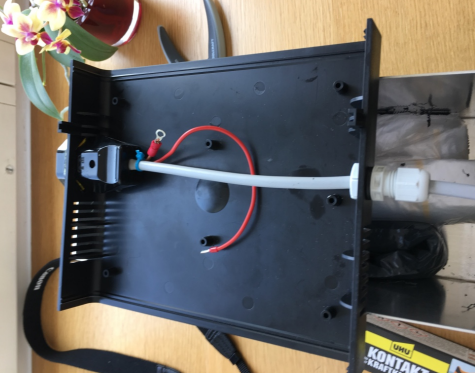

Abb. 14: Leergehäuse Abb. 15: Leergehäuse mit Kabel

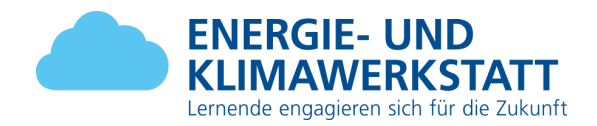

Das Gehäuse bietet noch genug Platz um den Arduino zu verbauen. Der Anschluss für die Standby Geräte wird mit dem Gehäuse verleimt.

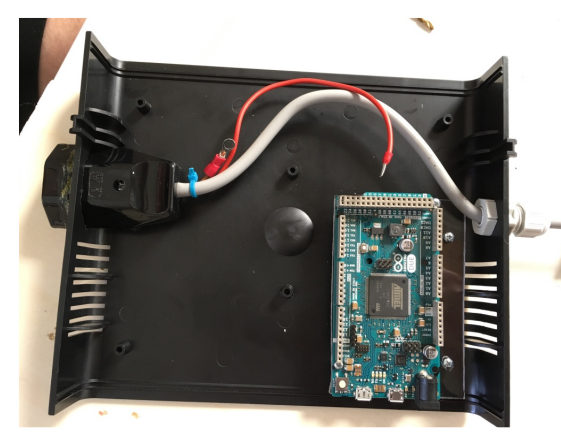

Abb. 16: Gehäuse mit Arduino Abb. 17: Verleimter Anschluss

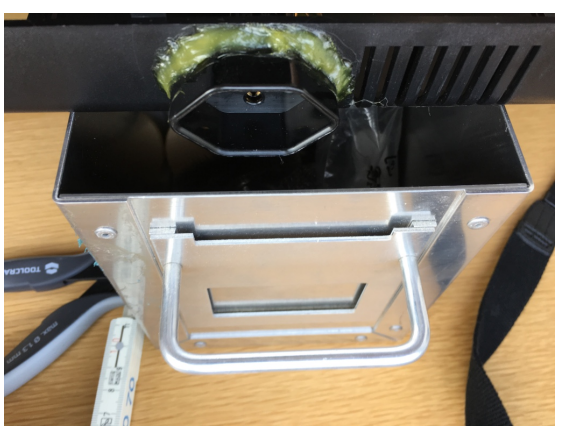

Da der Arduino selbst noch eine Stromversorgung braucht, wird ein 12 Volt Netzteil eingesetzt, welches passend zum Gehäuse ist. Das Finale Produkt kommt in einem passendem Hartschalen Gehäuse und ist einigermassen kompakt.

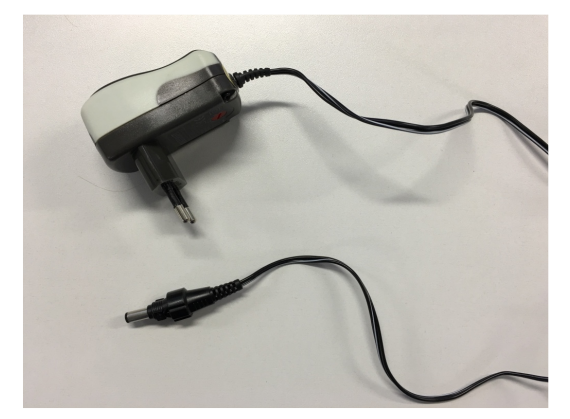

Abb. 18: 12 Volt Netzteil

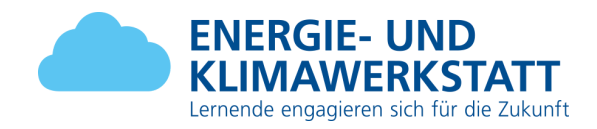

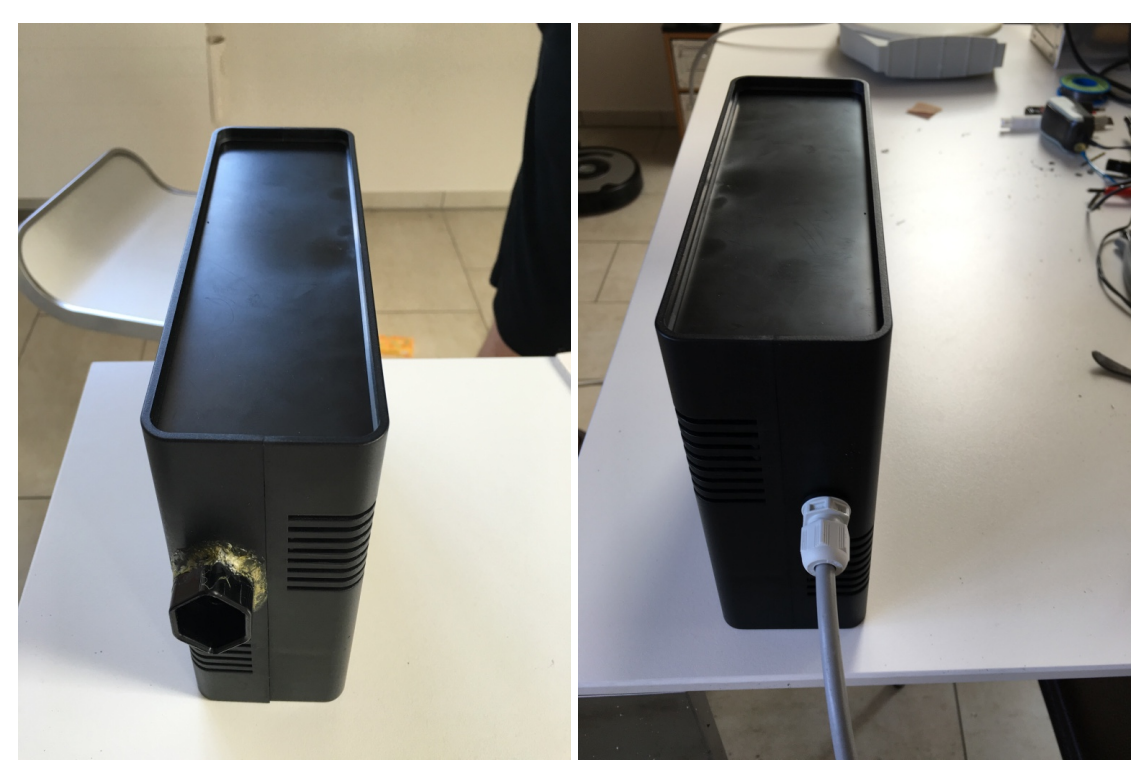

Abb. 19: Gehäuse vorne Abb. 20: Gehäuse hinten

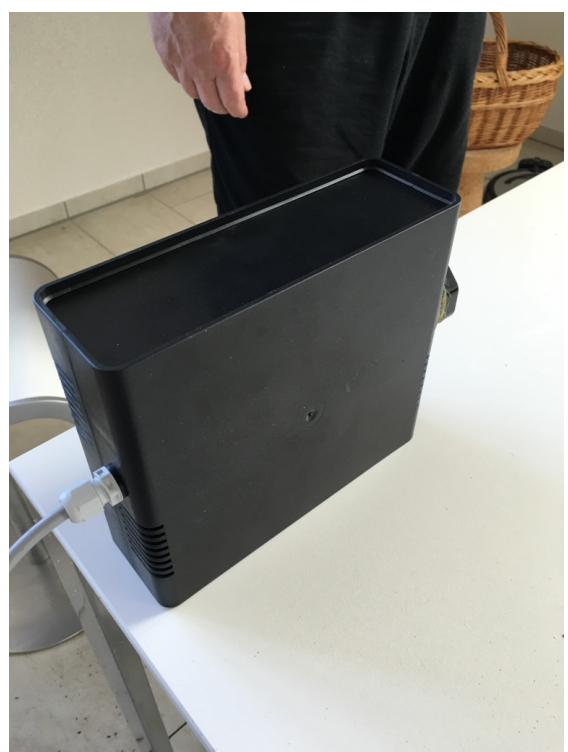

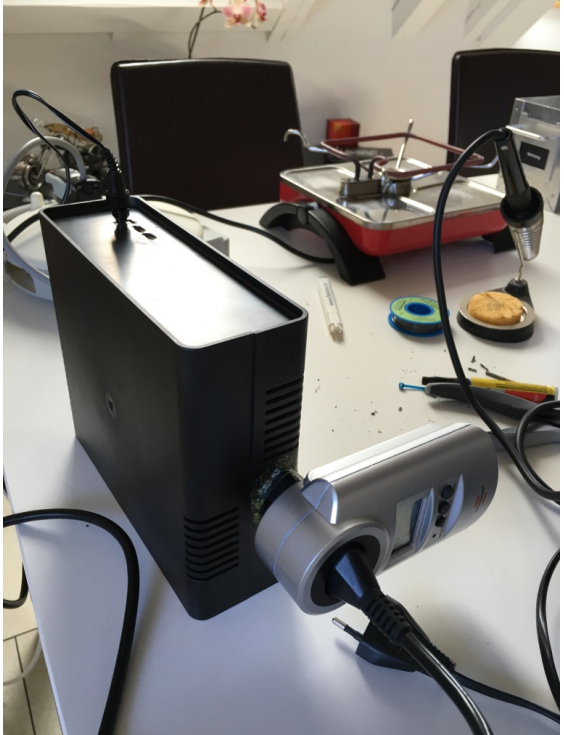

Abb. 21: Gehäuse hinten Seite Abb. 22: Test mit Tischgrill 5 Ampere

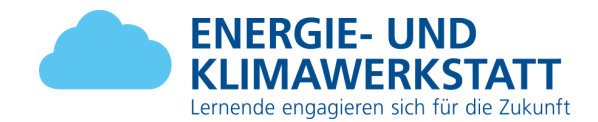

# <span id="page-29-0"></span>**5. Berechnung**

Die theoretische Hochrechnung basierend auf durchschnittlichen Werten im Kanton Bern:

((((Gesammtverbrauch 4 Personen Haushalt in kWh / 100) \* 10% Standby-Verbrauch) / 100) \* 40% Standby-Verbrauch, welcher nicht mehr anfällt) \* 300 Haushalte die Intelliplug verwenden = Gesamtes Einsparpotential

7300kWh / 100 = 73kWh 73kWh \* 10 = 730kWh 730kWh / 100 = 7.3 kWh 7.3 kWh \* 40 = 292 kWh 292 kWh \* 300 Haushalte = 87'600 kWh / Jahr

Gesamte Einsparung = **87'600 kWh / Jahr** Einsparung pro Haushalt ca. = **292 kWh / Jahr**

Laut unserer Umfrage wissen die meisten Leute nicht, wie viel Energie sie pro Jahr verbrauchen. Laut unserer Umfragen wussten 81.8% der Befragten nicht, wie viel Energie sie pro Jahr verbrauchen.

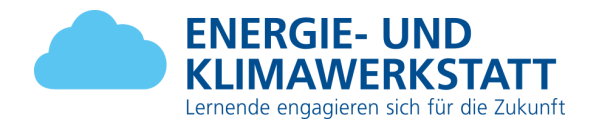

# <span id="page-30-0"></span>**6. Auswertung der Projektarbeit**

# <span id="page-30-1"></span>**6.1. Rückblick**

Rückblickend betrachtet haben wir die falschen Ziele definiert. Weil die Zeit für den Abschluss so knapp war, blieb uns keine Zeit mehr unsere Ziele nachzuweisen. Das Projekt konnte bis etwa zur Hälfte nach dem Projektplan gemacht werden. Als wir zur Entwicklung der Hardware kamen, sind wir auf viele Probleme gestossen, die hauptsächlich auf die physikalischen Grenzen zurückzuführen sind. Theoretisch gesehen hat man rechnerische Probleme, die zu lösen sind. Bei der Hardware sind aber immer wieder Probleme aufgetaucht, wie zum Beispiel die Hochfrequenzen, die wir berücksichtigen mussten. Hilfestellung gab uns die Komponenten Dokumentationen oder die Betriebseigene Elektronikabteilung.

Alles im allem gesehen sind wir, trotz dem teilweise hohem Stress, sehr zufrieden mit dem Abschluss des Projekts. Es war eine spannende und interessante Tätigkeit.

# <span id="page-30-2"></span>**6.2. Erkenntnisse**

Bei der Planung haben wir zu weit vorgegriffen und haben somit versäumt, uns genau zu informieren, welche Komponente wir benötigen. Dadurch habe wir sehr viel Zeit verloren bei der Entwicklung der Hardware. Das ist auch der Grund, weshalb uns die Zeit so knapp wurde. Allerdings konnten wir uns im Verlauf des Projekts sehr gut koordinieren und der Kommunkationsaustausch wurde immer besser. Ein Aspekt, den wir mit Sicherheit als lehrreich aufgenommen haben. Im Weiteren haben wir unser Wissen in der Elektronik erweitert.

Für weitere Projektarbeiten sollten wir mehr Zeit bei der Ideensuche und dem Konzept einplanen. Bei genauerer Analyse und Informationsbeschaffung hätte man frühzeitig merken können, wo mögliche Probleme anstehen.

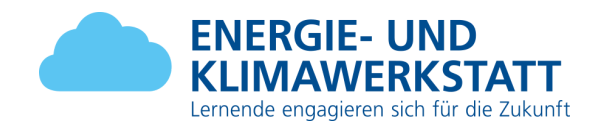

### <span id="page-31-0"></span>**6.3. Perspektiven**

Der Prototyp, den wir gebaut haben funktioniert. Daher besteht die Möglichkeit, privat das Projekt weiter zu entwickeln. Wir haben jetzt aber nicht vorgesehen, mit diesem Projekt weiter zu machen und über die Entwicklung eines Prototypen zu gehen.

Laut unserer Umfrage müssten die Leute im Schnitt 177 CHF pro Jahr einsparen, damit sie unser Produkt kaufen würden. Die Befragten sind bereit, durchschnittlich 56 CHF für unser Produkt zu bezahlen.

# <span id="page-31-1"></span>**7. Literatur**

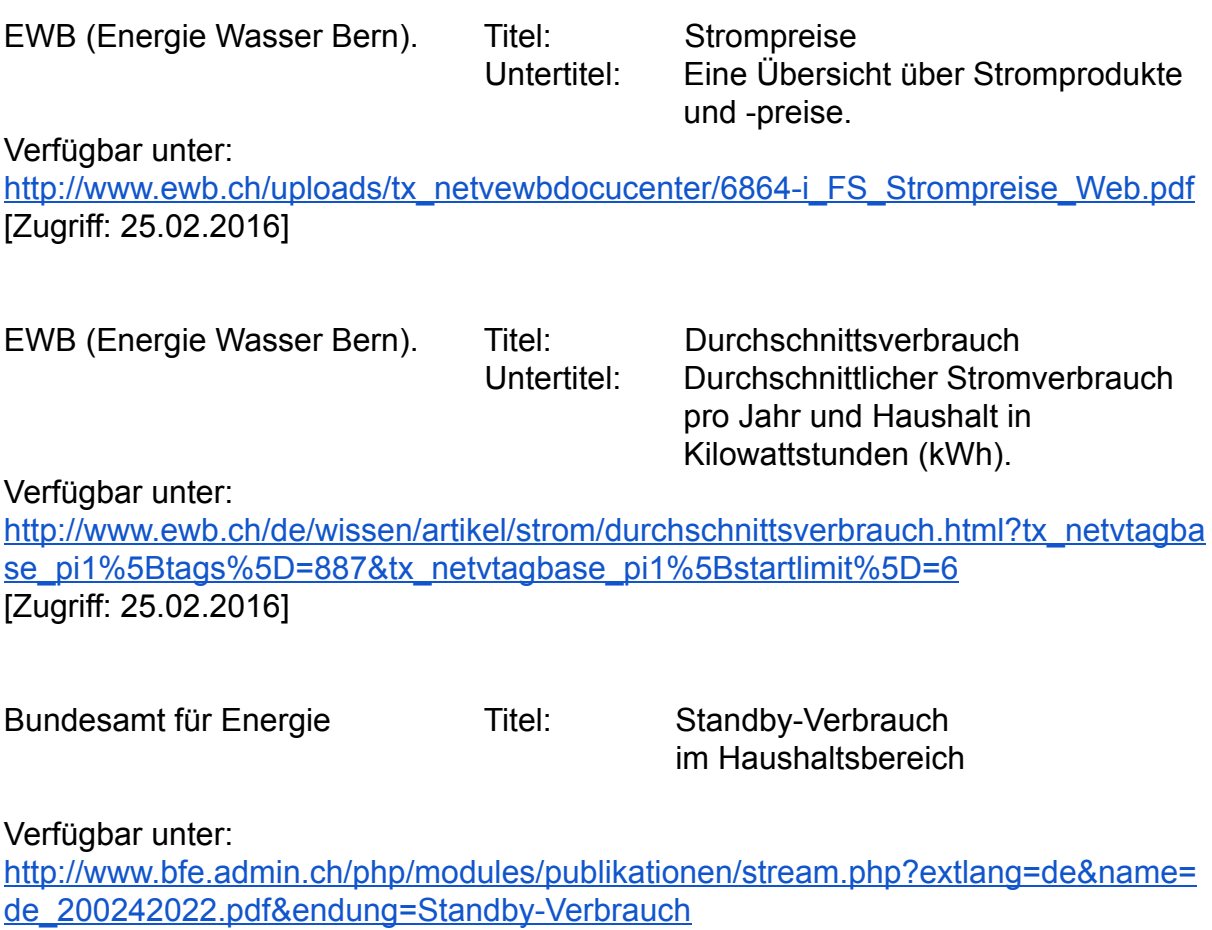

[Zugriff: 21.03.2016]

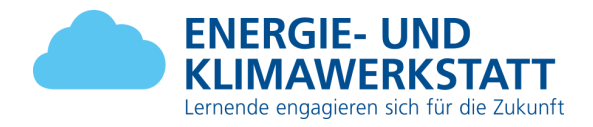

# <span id="page-32-0"></span>**Anhang**

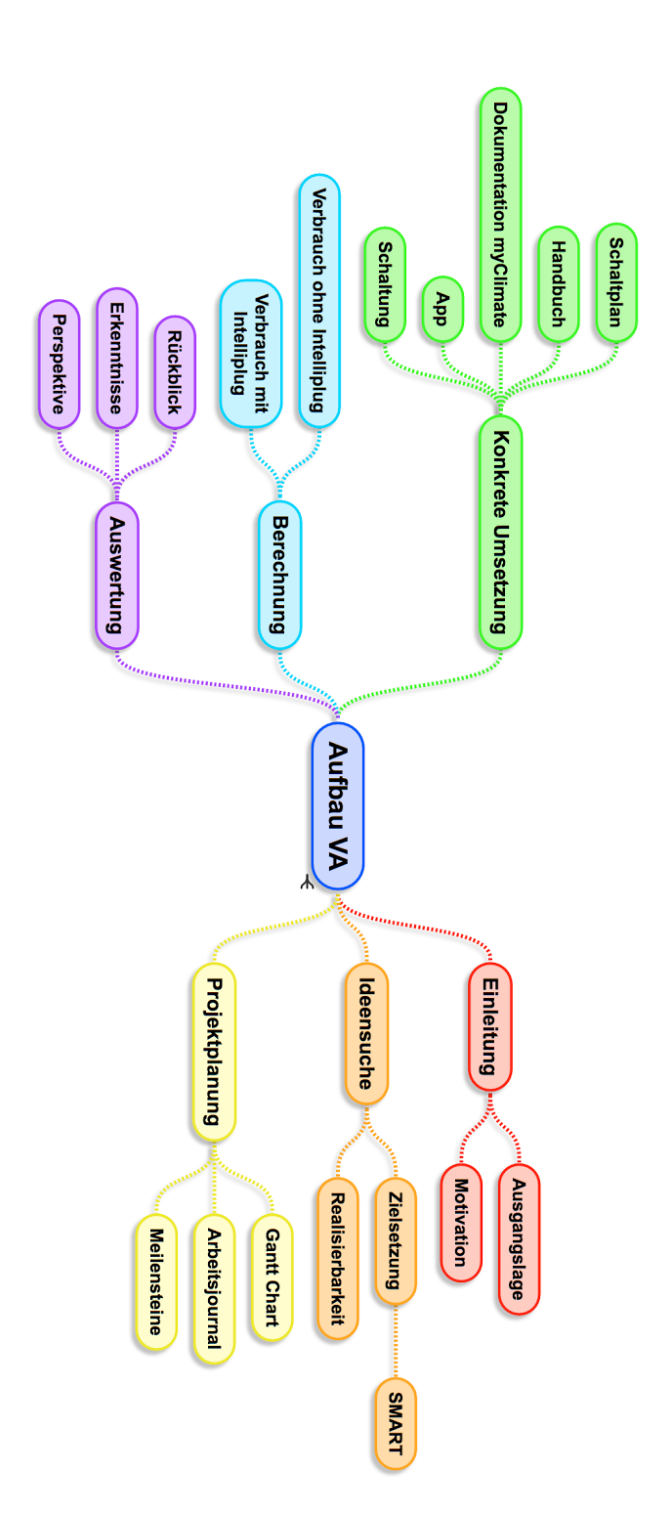

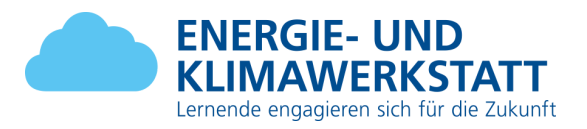

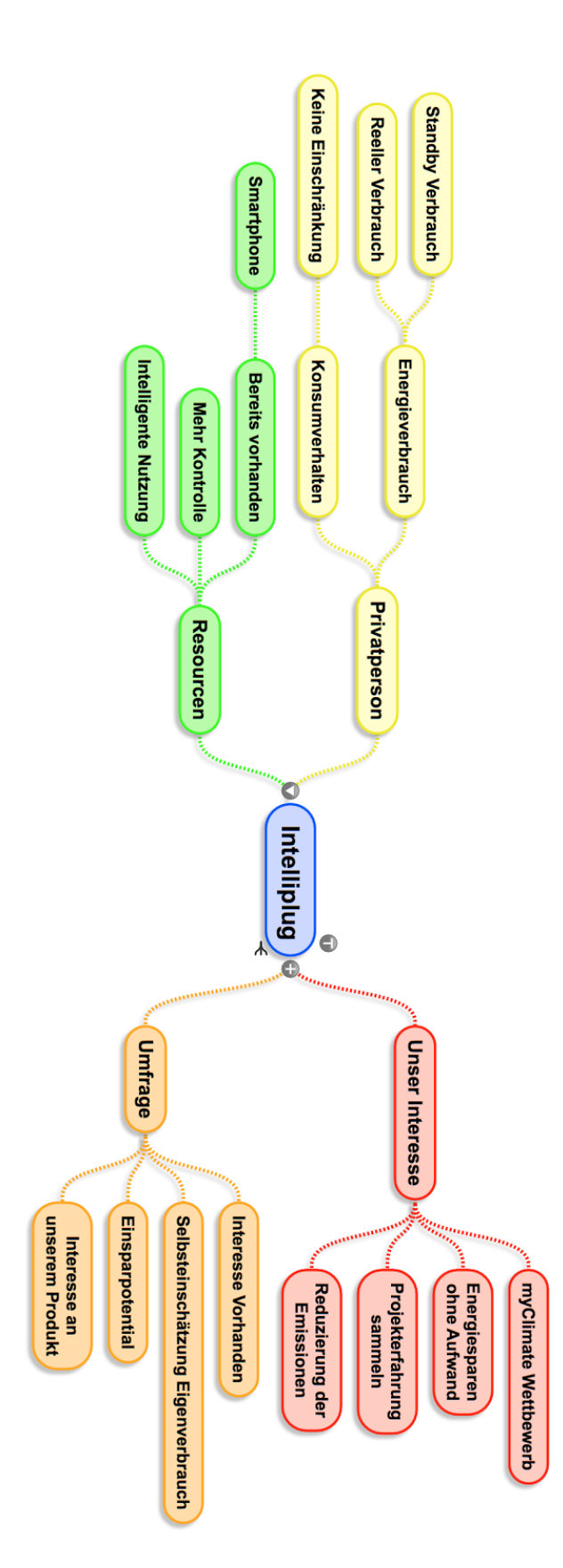